# **[Ogłoszenie o konkursie w](https://rpo.dolnyslask.pl/ogloszenie-o-konkursie-w-ramach-poddzialania-5-1-3-drogowa-dostepnosc-transportowa-zit-aj/) [ramach poddziałania 5.1.3](https://rpo.dolnyslask.pl/ogloszenie-o-konkursie-w-ramach-poddzialania-5-1-3-drogowa-dostepnosc-transportowa-zit-aj/) [Drogowa dostępność](https://rpo.dolnyslask.pl/ogloszenie-o-konkursie-w-ramach-poddzialania-5-1-3-drogowa-dostepnosc-transportowa-zit-aj/) [transportowa – ZIT AJ](https://rpo.dolnyslask.pl/ogloszenie-o-konkursie-w-ramach-poddzialania-5-1-3-drogowa-dostepnosc-transportowa-zit-aj/)**

### **Etapy weryfikacji:**

[5.1- lista projektów – komunikat](http://rpo.dolnyslask.pl/wp-content/uploads/2016/06/5.1-lista-projektów.docx)

Ogłoszenie o konkursie nr RPDS.05.01.03-IZ.00-02-099/16 dla Poddziałania 5.1.3 Drogowa dostępność transportowa – ZIT AJ.

### **[Komunikaty](#page--1-0)**

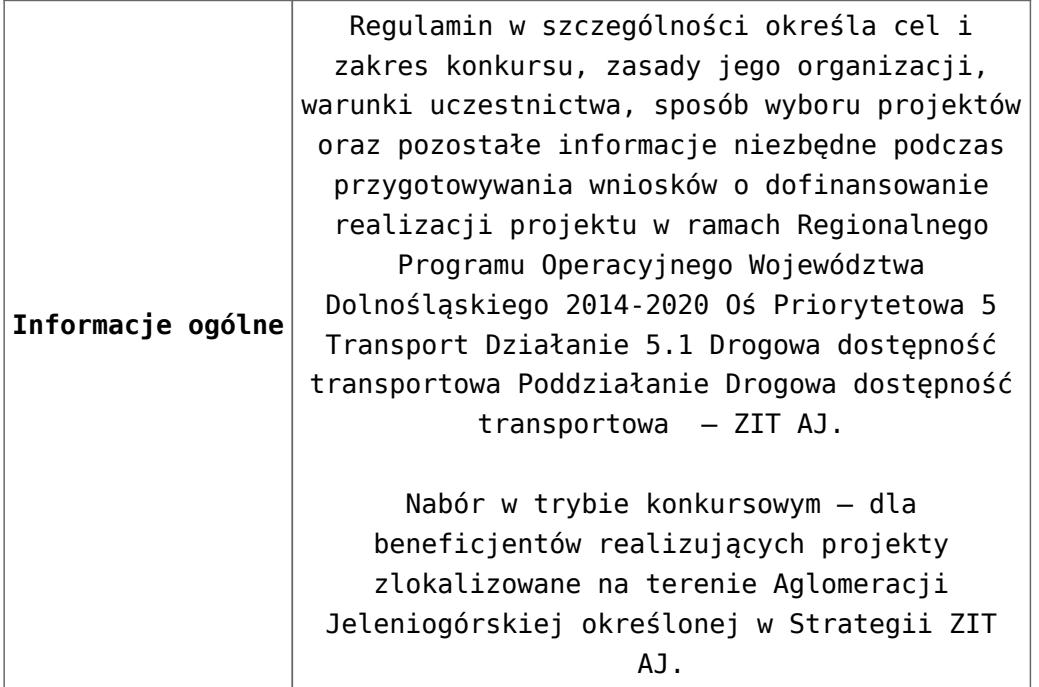

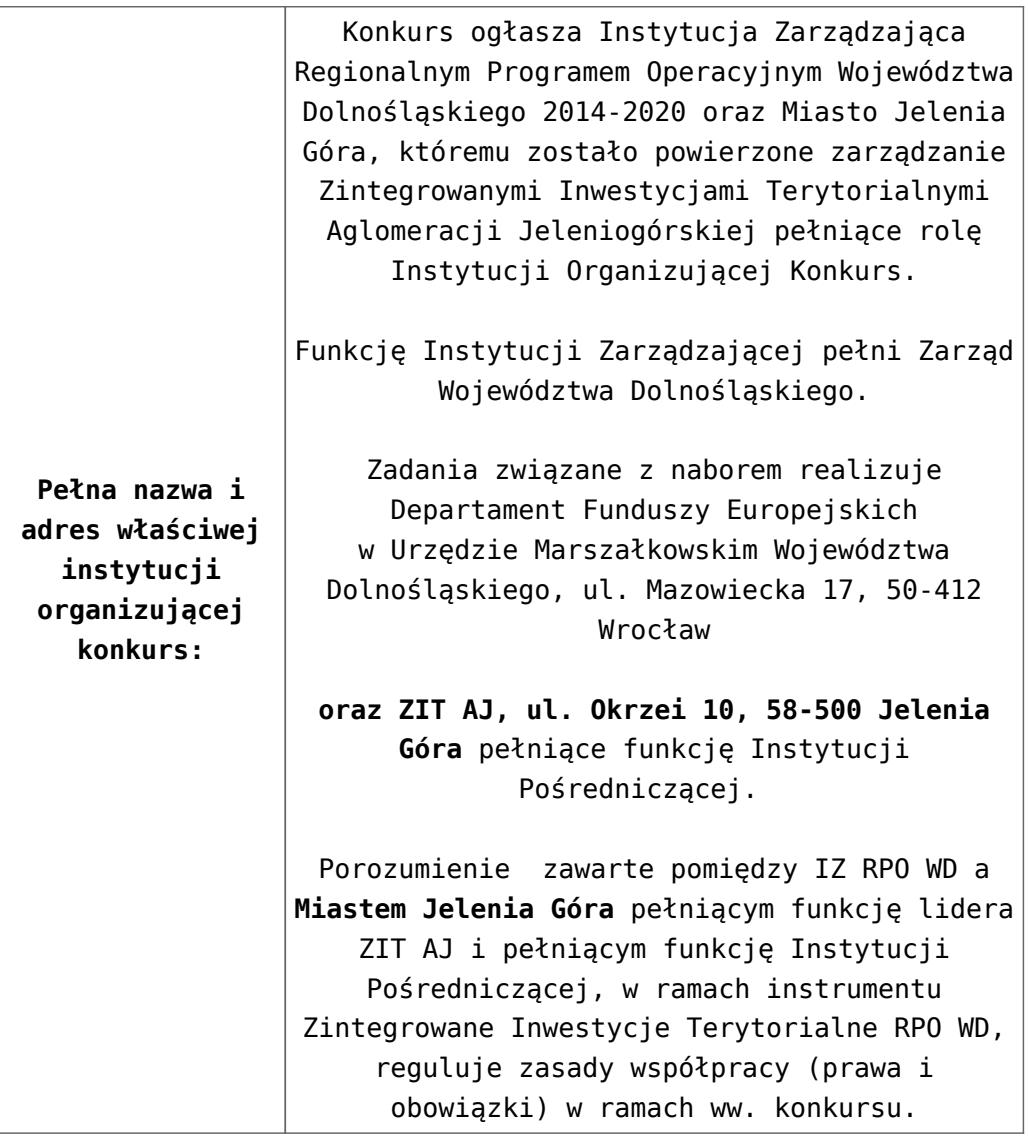

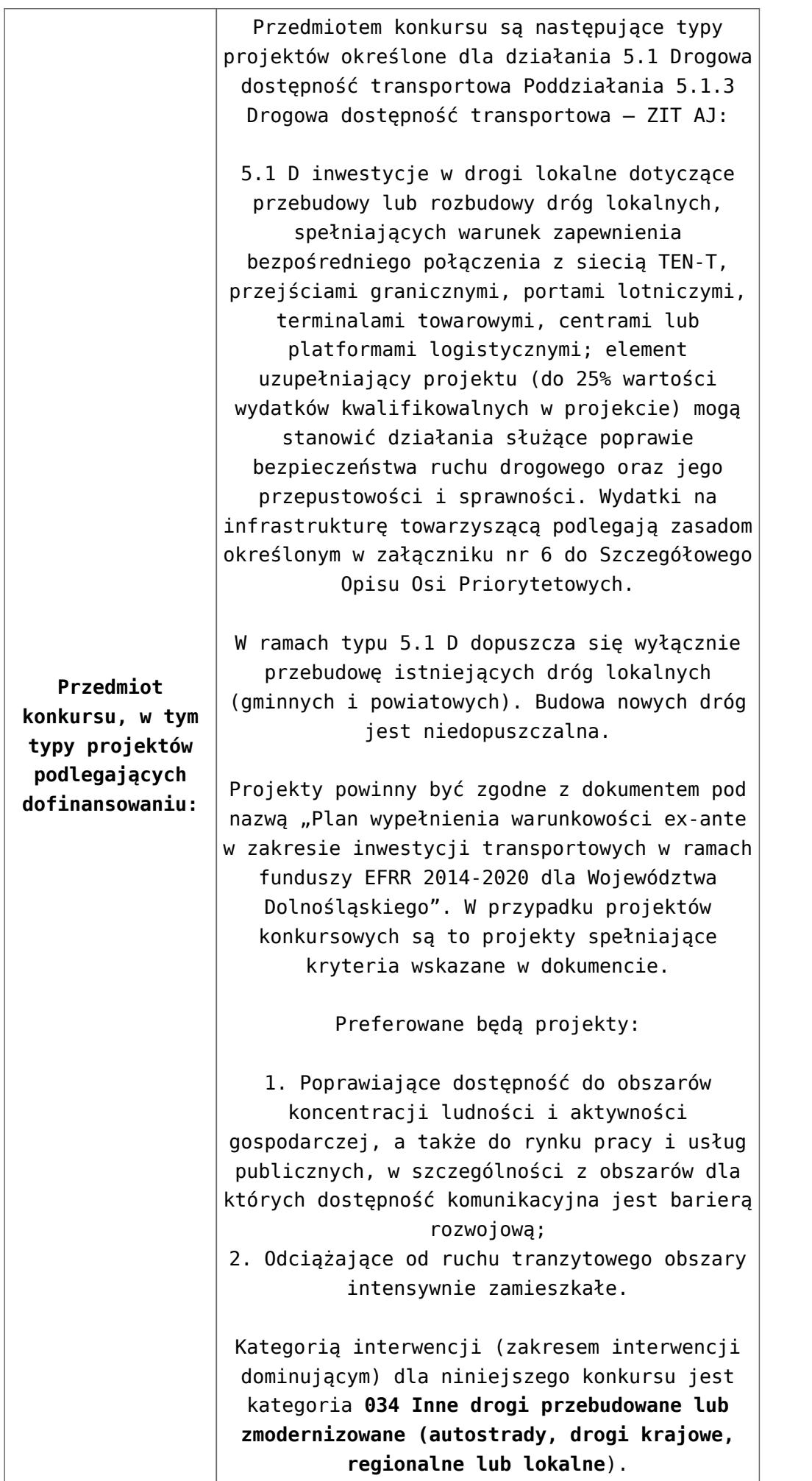

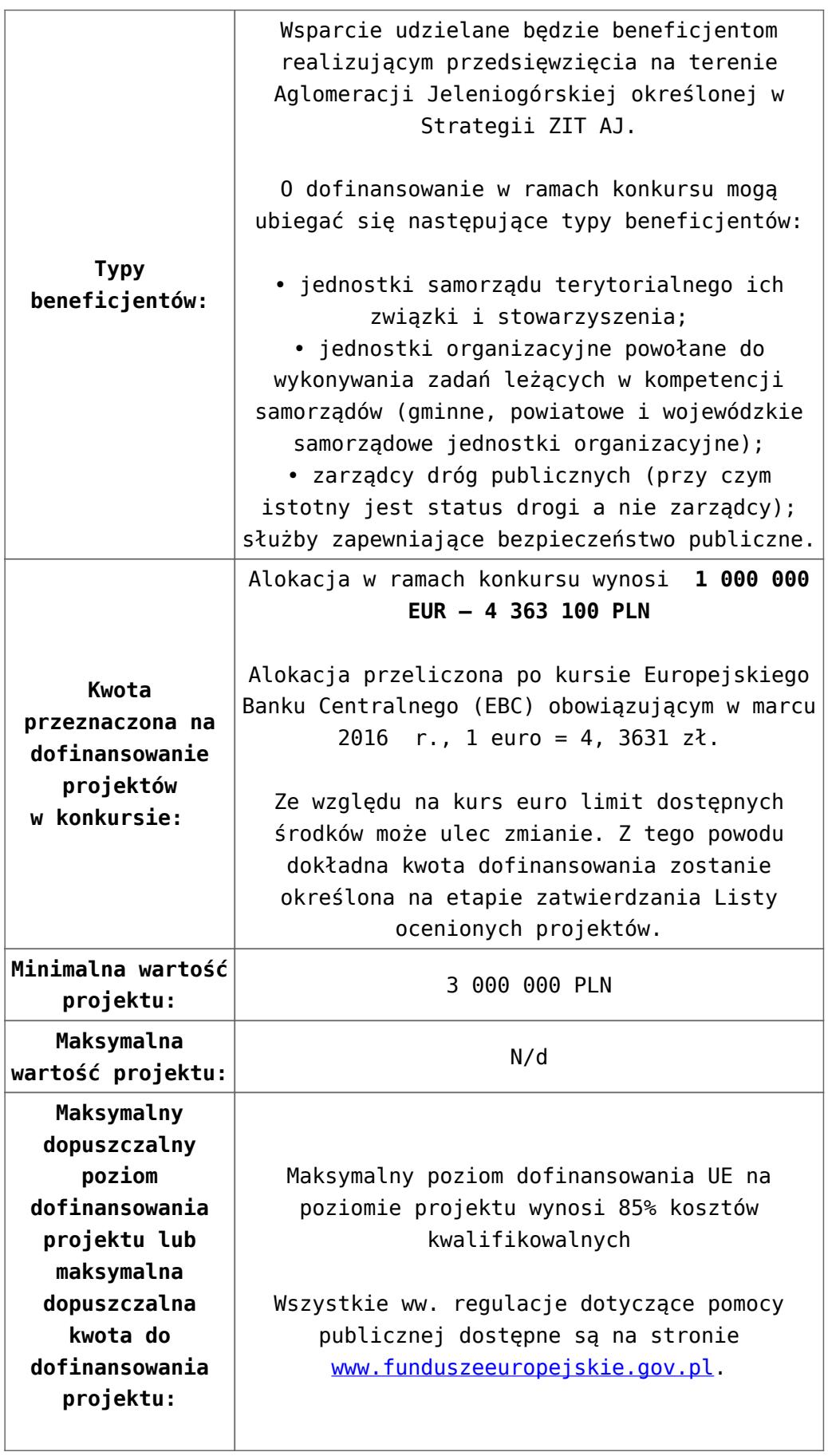

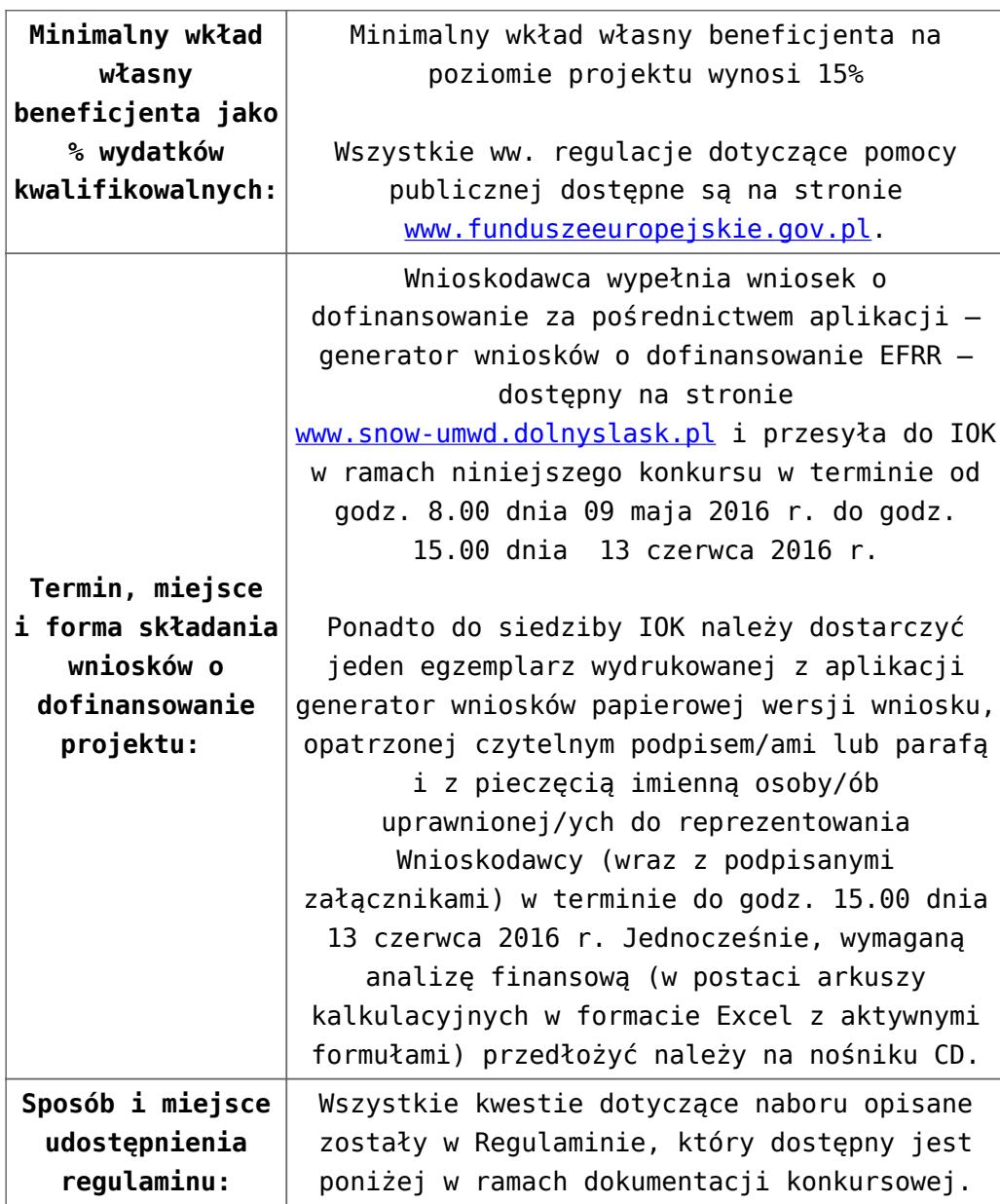

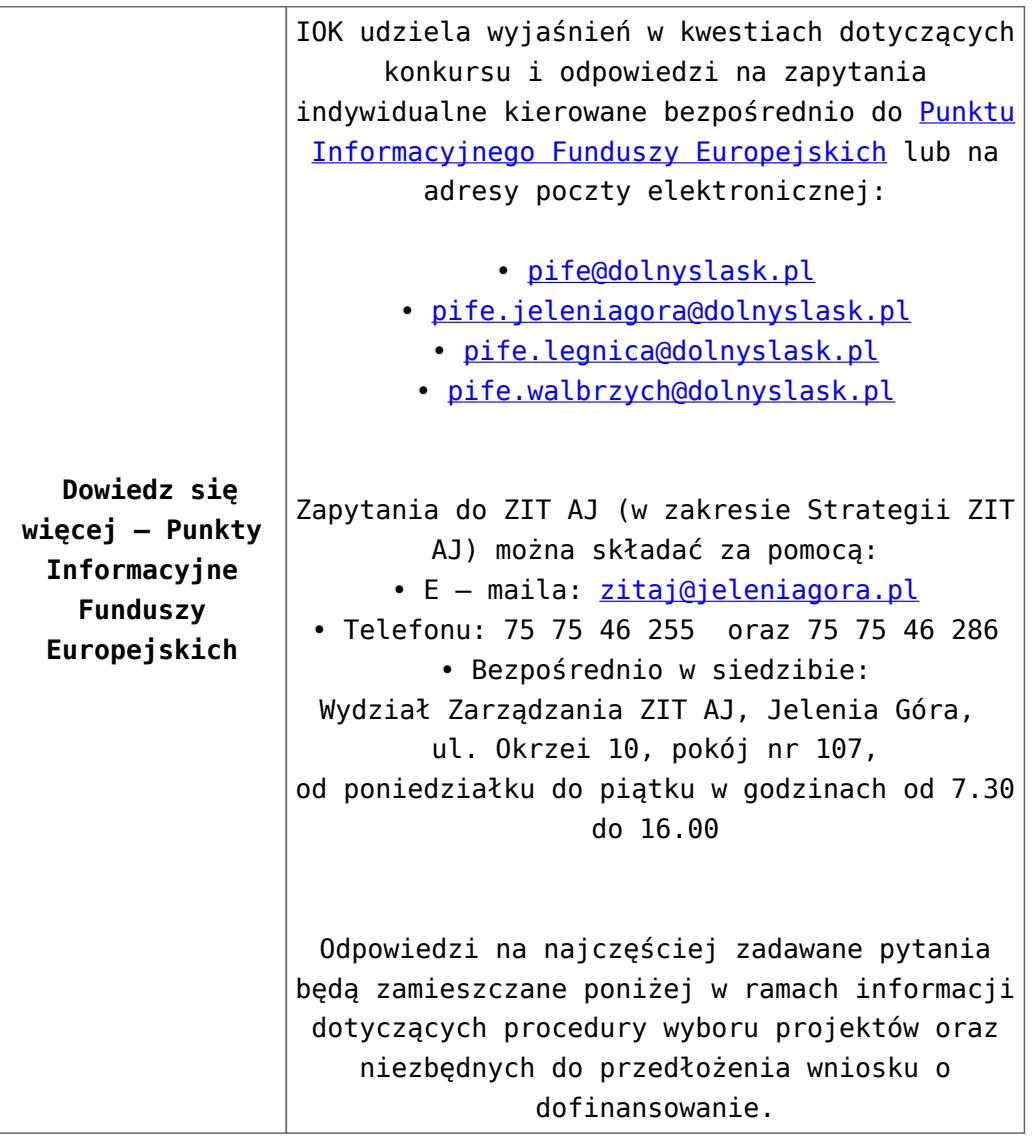

### **Dokumentacja konkursowa:**

- [Ogloszenie o konkursie 5\\_1 ZIT AJ-zmiana2 od](http://rpo.dolnyslask.pl/wp-content/uploads/2016/03/Ogloszenie-o-konkursie-5_1-ZIT-AJ-zmiana2.docx) [29.04.2016](http://rpo.dolnyslask.pl/wp-content/uploads/2016/03/Ogloszenie-o-konkursie-5_1-ZIT-AJ-zmiana2.docx)
- $-0$ głoszenie o konkursie 5 1 ZIT AJ wersja archiwalna [– do 28.04.2016](http://rpo.dolnyslask.pl/wp-content/uploads/2016/03/Załącznik-nr-1-do-Uchwały-Regulamin-konkursu-5_1-ZIT-AJ-zmiana2.docx)
- [Załącznik nr 1 do Uchwały-Regulamin-konkursu-5\\_1-ZIT-AJ](http://rpo.dolnyslask.pl/wp-content/uploads/2016/03/Załącznik-nr-1-do-Uchwały-Regulamin-konkursu-5_1-ZIT-AJ-zmiana2.docx)[zmiana2 – od 29.04.2016](http://rpo.dolnyslask.pl/wp-content/uploads/2016/03/Załącznik-nr-1-do-Uchwały-Regulamin-konkursu-5_1-ZIT-AJ-zmiana2.docx)
- [Załącznik nr 1 do Uchwały-Regulamin-konkursu-5\\_1-ZIT-AJ](http://rpo.dolnyslask.pl/wp-content/uploads/2016/03/Załącznik-nr-1-do-Uchwały-Regulamin-konkursu-5_1-ZIT-AJ-zmiana2-sledz.docx)[zmiana2-sledz – od 29.04.2016](http://rpo.dolnyslask.pl/wp-content/uploads/2016/03/Załącznik-nr-1-do-Uchwały-Regulamin-konkursu-5_1-ZIT-AJ-zmiana2-sledz.docx)
- [Załącznik nr 1 do Uchwały-Regulamin-konkursu-5\\_1-ZIT-AJ](http://rpo.dolnyslask.pl/wp-content/uploads/2016/03/Załącznik-nr-1-do-Uchwały-Regulamin-konkursu-5_1-ZIT-AJ-zmiana.docx) [– wersja archiwalna – do 28.04.2016](http://rpo.dolnyslask.pl/wp-content/uploads/2016/03/Załącznik-nr-1-do-Uchwały-Regulamin-konkursu-5_1-ZIT-AJ-zmiana.docx)
- [Załącznik nr 1 do Regulaminu Kryteria wyboru 5.1 ZIT](http://rpo.dolnyslask.pl/wp-content/uploads/2016/03/Załącznik-nr-1-do-Regulaminu-Kryteria-wyboru-5.1-ZIT-AJ1.docx)

[AJ](http://rpo.dolnyslask.pl/wp-content/uploads/2016/03/Załącznik-nr-1-do-Regulaminu-Kryteria-wyboru-5.1-ZIT-AJ1.docx)

- [Załącznik nr 2 do Regulaminu konkursu Wskaźniki 5.1](http://rpo.dolnyslask.pl/wp-content/uploads/2016/03/Załącznik-nr-2-do-Regulaminu-konkursu-Wskaźniki-5.1-ZIT-AJ.docx) [ZIT AJ](http://rpo.dolnyslask.pl/wp-content/uploads/2016/03/Załącznik-nr-2-do-Regulaminu-konkursu-Wskaźniki-5.1-ZIT-AJ.docx)
- $\overline{Z}$ ał. do Uchwały Wykaz informacii (WND) 29.04.2016
- [zakres wniosku wersja archiwalna do 28.04.2016](http://rpo.dolnyslask.pl/wp-content/uploads/2016/03/zakres-wniosku3.pdf)
	- [Deklaracja Natura 2000](http://rpo.dolnyslask.pl/wp-content/uploads/2016/03/Deklaracja-Natura-2000.doc)
	- [Deklaracja RDW](http://rpo.dolnyslask.pl/wp-content/uploads/2016/03/Deklaracja-RDW5.doc) form zakres inf pom de minimis przedsieb
	- [Kopia Formularz\\_pomoc\\_inna\\_niż\\_de\\_minimis](http://rpo.dolnyslask.pl/wp-content/uploads/2016/03/Kopia-Formularz_pomoc_inna_niż_de_minimis3.xlsx)
	- . n formularz zakres informacii pomo de minimis
	- [oswiad o braku pom publ\\_pom de min](http://rpo.dolnyslask.pl/wp-content/uploads/2016/03/oswiad-o-braku-pom-publ_pom-de-min3.docx)
	- [oswiad\\_pp\\_de\\_minimis](http://rpo.dolnyslask.pl/wp-content/uploads/2016/03/oswiad_pp_de_minimis3.doc)
	- [Oświadczenie analiza OOŚ z instrukcją](http://rpo.dolnyslask.pl/wp-content/uploads/2016/03/Oświadczenie-analiza-OOŚ-z-instrukcją5.doc)
	- [oświadczenie VAT dla Partnera-zał. do WND v.2.0a](http://rpo.dolnyslask.pl/wp-content/uploads/2016/04/oświadczenie-VAT-dla-Partnera-zał.-do-WND-v.2.0a.docx)
	- [oświadczenie VAT dla Podmiotu realizującego](http://rpo.dolnyslask.pl/wp-content/uploads/2016/04/oświadczenie-VAT-dla-Podmiotu-realizującego-Projekt-zał.-do-WND-v.2.0a.docx) [Projekt-zał. do WND v.2.0a](http://rpo.dolnyslask.pl/wp-content/uploads/2016/04/oświadczenie-VAT-dla-Podmiotu-realizującego-Projekt-zał.-do-WND-v.2.0a.docx)
	- [oświadczenie VAT dla Wnioskodawcy-zał. do WND](http://rpo.dolnyslask.pl/wp-content/uploads/2016/04/oświadczenie-VAT-dla-Wnioskodawcy-zał.-do-WND-v.2.0a.docx) [v.2.0a](http://rpo.dolnyslask.pl/wp-content/uploads/2016/04/oświadczenie-VAT-dla-Wnioskodawcy-zał.-do-WND-v.2.0a.docx)
	- [pelnomocnictwo](http://rpo.dolnyslask.pl/wp-content/uploads/2016/03/pelnomocnictwo4.doc)
	- [STUDIUM WYKONALNOSCI część opisowa do 28.04.2016](http://rpo.dolnyslask.pl/wp-content/uploads/2016/03/STUDIUM-WYKONALNOSCI-część-opisowa4.pdf)
	- [UOKiK Pomoc publiczna Inf. dod.](http://rpo.dolnyslask.pl/wp-content/uploads/2016/03/UOKiK-Pomoc-publiczna-Inf.-dod.3.pdf)
	- [wklad-niepieniezny-bez-pp-1](http://rpo.dolnyslask.pl/wp-content/uploads/2016/03/wklad-niepieniezny-bez-pp-14.docx)
	- [wklad-niepieniezny-z-pp](http://rpo.dolnyslask.pl/wp-content/uploads/2016/03/wklad-niepieniezny-z-pp3.docx)
	- [wklad-niepieniezny-z-pp-i-bez-pp](http://rpo.dolnyslask.pl/wp-content/uploads/2016/03/wklad-niepieniezny-z-pp-i-bez-pp3.docx)
	- [Wskazówki pomocne Wnioskodawcy przy wypełnieniu](http://rpo.dolnyslask.pl/wp-content/uploads/2016/03/Wskazówki-pomocne-Wnioskodawcy-przy-wypełnieniu-formularza-wniosku-o-dofinansowanie-działanie-5.1_18.03.2016.doc) [formularza wniosku o dofinansowanie – działanie](http://rpo.dolnyslask.pl/wp-content/uploads/2016/03/Wskazówki-pomocne-Wnioskodawcy-przy-wypełnieniu-formularza-wniosku-o-dofinansowanie-działanie-5.1_18.03.2016.doc) [5.1\\_18.03.2016 – do 28.04.2016](http://rpo.dolnyslask.pl/wp-content/uploads/2016/03/Wskazówki-pomocne-Wnioskodawcy-przy-wypełnieniu-formularza-wniosku-o-dofinansowanie-działanie-5.1_18.03.2016.doc)
	- [Wskazówki pomocne Wnioskodawcy przy wypełnieniu](http://rpo.dolnyslask.pl/wp-content/uploads/2016/03/Wskazówki-pomocne-Wnioskodawcy-przy-wypełnieniu-formularza-wniosku-o-dofinansowanie-działanie-5.1_18.03.pdf) [formularza wniosku o dofinansowanie – działanie](http://rpo.dolnyslask.pl/wp-content/uploads/2016/03/Wskazówki-pomocne-Wnioskodawcy-przy-wypełnieniu-formularza-wniosku-o-dofinansowanie-działanie-5.1_18.03.pdf) [5.1\\_18.03 – do 28.04.2016](http://rpo.dolnyslask.pl/wp-content/uploads/2016/03/Wskazówki-pomocne-Wnioskodawcy-przy-wypełnieniu-formularza-wniosku-o-dofinansowanie-działanie-5.1_18.03.pdf)
	- [Załacznik-dotyczący-określenia-poziomu-wsparcia-w](http://rpo.dolnyslask.pl/wp-content/uploads/2016/03/Załacznik-dotyczący-określenia-poziomu-wsparcia-w-projektach-partnerskich-ostetczny3.xlsx)[projektach-partnerskich-ostetczny](http://rpo.dolnyslask.pl/wp-content/uploads/2016/03/Załacznik-dotyczący-określenia-poziomu-wsparcia-w-projektach-partnerskich-ostetczny3.xlsx)

[Wzór Decyzji o dofinansowaniu projektu](http://rpo.dolnyslask.pl/wp-content/uploads/2016/03/Wzór-Decyzji-o-dofinansowaniu-projektu-WD_2014-2020_03.20162.docx) [WD\\_2014-2020\\_03.2016](http://rpo.dolnyslask.pl/wp-content/uploads/2016/03/Wzór-Decyzji-o-dofinansowaniu-projektu-WD_2014-2020_03.20162.docx)

[Załącznik nr 2 Harmonogram rzeczowo- finansowy](http://rpo.dolnyslask.pl/wp-content/uploads/2016/03/Załącznik-nr-2-Harmonogram-rzeczowo-finansowy6.xlsx)

- [Załącznik nr 3 Harmonogram zamówień dla Projektu](http://rpo.dolnyslask.pl/wp-content/uploads/2016/03/Załącznik-nr-3-Harmonogram-zamówień-dla-Projektu6.docx)
- [Załącznik nr 4 Harmonogram płatności](http://rpo.dolnyslask.pl/wp-content/uploads/2016/03/Załącznik-nr-4-Harmonogram-płatności6.xlsx)
- [Załącznik nr 5 Montaż finansowy Projektu](http://rpo.dolnyslask.pl/wp-content/uploads/2016/03/Załącznik-nr-5-Montaż-finansowy-Projektu6.xls)
- [Załącznik nr 6 Skwantyfikowane wskaźniki](http://rpo.dolnyslask.pl/wp-content/uploads/2016/03/Załącznik-nr-6-Skwantyfikowane-wskaźniki-osiągnięcia-rzeczowej-realizacji-Projektu3.doc) [osiągnięcia rzeczowej realizacji Projektu](http://rpo.dolnyslask.pl/wp-content/uploads/2016/03/Załącznik-nr-6-Skwantyfikowane-wskaźniki-osiągnięcia-rzeczowej-realizacji-Projektu3.doc)
- [Załącznik nr 7 Oświadczenie VAT dla Beneficjenta](http://rpo.dolnyslask.pl/wp-content/uploads/2016/03/Załącznik-nr-7-Oświadczenie-VAT-dla-Beneficjenta4.docx)
- [Załącznik nr 8 Oświadczenie VAT dla Partnera](http://rpo.dolnyslask.pl/wp-content/uploads/2016/03/Załącznik-nr-8-Oświadczenie-VAT-dla-Partnera4.docx)
- [Załącznik nr 9 Oświadczenie VAT dla Podmiotu](http://rpo.dolnyslask.pl/wp-content/uploads/2016/03/Załącznik-nr-9-Oświadczenie-VAT-dla-Podmiotu-realizującego-projekt3.docx) [realizującego projekt](http://rpo.dolnyslask.pl/wp-content/uploads/2016/03/Załącznik-nr-9-Oświadczenie-VAT-dla-Podmiotu-realizującego-projekt3.docx)
- [Załącznik nr 10 Zestawienie dokumentów dotyczących](http://rpo.dolnyslask.pl/wp-content/uploads/2016/03/Załącznik-nr-10-Zestawienie-dokumentów-dotyczących-operacji3.doc) operacii
- [Załącznik nr 11 Wykaz dokumentów do wniosku o](http://rpo.dolnyslask.pl/wp-content/uploads/2016/03/Załącznik-nr-11-Wykaz-dokumentów-do-wniosku-o-płatność3.doc) [płatność](http://rpo.dolnyslask.pl/wp-content/uploads/2016/03/Załącznik-nr-11-Wykaz-dokumentów-do-wniosku-o-płatność3.doc)
- [Załącznik nr 12 Zakres przetwarzanych danych](http://rpo.dolnyslask.pl/wp-content/uploads/2016/03/Załącznik-nr-12-Zakres-przetwarzanych-danych-osobowych3.docx) [osobowych](http://rpo.dolnyslask.pl/wp-content/uploads/2016/03/Załącznik-nr-12-Zakres-przetwarzanych-danych-osobowych3.docx)
- [Załącznik nr 13 Obowiązki informacyjne](http://rpo.dolnyslask.pl/wp-content/uploads/2016/03/Załącznik-nr-13-Obowiązki-informacyjne-Beneficjenta-EFRR3.doc) [Beneficjenta EFRR](http://rpo.dolnyslask.pl/wp-content/uploads/2016/03/Załącznik-nr-13-Obowiązki-informacyjne-Beneficjenta-EFRR3.doc)
- [2016.03 Wzór umowy o dofinansowanie EFRR 2014 2020](http://rpo.dolnyslask.pl/wp-content/uploads/2016/03/2016.03-Wzór-umowy-o-dofinansowanie-EFRR-2014-20203.doc)
	- [Załącznik nr 2 Harmonogram rzeczowo- finansowy](http://rpo.dolnyslask.pl/wp-content/uploads/2016/03/Załącznik-nr-2-Harmonogram-rzeczowo-finansowy7.xlsx)
	- [Załącznik nr 3 Harmonogram zamówień dla Projektu](http://rpo.dolnyslask.pl/wp-content/uploads/2016/03/Załącznik-nr-3-Harmonogram-zamówień-dla-Projektu7.docx)
	- [Załącznik nr 4 Harmonogram płatności](http://rpo.dolnyslask.pl/wp-content/uploads/2016/03/Załącznik-nr-4-Harmonogram-płatności7.xlsx)
	- [Załącznik nr 5 Montaż finansowy Projektu](http://rpo.dolnyslask.pl/wp-content/uploads/2016/03/Załącznik-nr-5-Montaż-finansowy-Projektu7.xls)
	- [Załącznik nr 6 Skwantyfikowane wskaźniki](http://rpo.dolnyslask.pl/wp-content/uploads/2016/03/Załącznik-nr-6-Skwantyfikowane-wskaźniki-osiągnięcia-rzeczowej-realizacji3.doc) osiagniecia rzeczowej realizacji
	- [Załącznik nr 8 Oświadczenie VAT dla Beneficjenta](http://rpo.dolnyslask.pl/wp-content/uploads/2016/03/Załącznik-nr-8-Oświadczenie-VAT-dla-Beneficjenta4.docx)
	- [Załącznik nr 9 Oświadczenie VAT dla Partnera](http://rpo.dolnyslask.pl/wp-content/uploads/2016/03/Załącznik-nr-9-Oświadczenie-VAT-dla-Partnera4.docx)
	- [Załącznik nr 10 Oświadczenie VAT dla Podmiotu](http://rpo.dolnyslask.pl/wp-content/uploads/2016/03/Załącznik-nr-10-Oświadczenie-VAT-dla-Podmiotu-realizującego-projekt4.docx) [realizującego projekt](http://rpo.dolnyslask.pl/wp-content/uploads/2016/03/Załącznik-nr-10-Oświadczenie-VAT-dla-Podmiotu-realizującego-projekt4.docx)
	- [Załącznik nr 11 Zestawienie dokumentów dotyczących](http://rpo.dolnyslask.pl/wp-content/uploads/2016/03/Załącznik-nr-11-Zestawienie-dokumentów-dotyczących-operacji3.doc) [operacji](http://rpo.dolnyslask.pl/wp-content/uploads/2016/03/Załącznik-nr-11-Zestawienie-dokumentów-dotyczących-operacji3.doc)
	- [Załącznik nr 12 Wykaz dokumentów do wniosku o](http://rpo.dolnyslask.pl/wp-content/uploads/2016/03/Załącznik-nr-12-Wykaz-dokumentów-do-wniosku-o-płatność3.doc) [płatność](http://rpo.dolnyslask.pl/wp-content/uploads/2016/03/Załącznik-nr-12-Wykaz-dokumentów-do-wniosku-o-płatność3.doc)
	- [Załącznik nr 13 Zakres przetwarzanych danych](http://rpo.dolnyslask.pl/wp-content/uploads/2016/03/Załącznik-nr-13-Zakres-przetwarzanych-danych-osobowych3.docx) **[osobowych](http://rpo.dolnyslask.pl/wp-content/uploads/2016/03/Załącznik-nr-13-Zakres-przetwarzanych-danych-osobowych3.docx)**
	- [Załącznik nr 14 Obowiązki informacyjne](http://rpo.dolnyslask.pl/wp-content/uploads/2016/03/Załącznik-nr-14-Obowiązki-informacyjne-Beneficjenta-EFRR3.doc) [Beneficjenta EFRR](http://rpo.dolnyslask.pl/wp-content/uploads/2016/03/Załącznik-nr-14-Obowiązki-informacyjne-Beneficjenta-EFRR3.doc)

[Uchwała Nr 2123/V/16 Zarządu Województwa Dolnośląskiego](http://bip.umwd.dolnyslask.pl/dokument,iddok,33983,idmp,538,r,r)

[z dnia 25 kwietnia 2016 r. w sprawie przyjęcia Planu](http://bip.umwd.dolnyslask.pl/dokument,iddok,33983,idmp,538,r,r) [inwestycji transportowych o znaczeniu regionalnym w](http://bip.umwd.dolnyslask.pl/dokument,iddok,33983,idmp,538,r,r) [województwie dolnośląskim realizowanych ze środków EFRR](http://bip.umwd.dolnyslask.pl/dokument,iddok,33983,idmp,538,r,r) [2014-2020 \(plan ex-ante"\)](http://bip.umwd.dolnyslask.pl/dokument,iddok,33983,idmp,538,r,r)

### **Komunikaty i wyjaśnienia do naboru:**

- [Komunikat dla beneficjentów w sprawie konkursów z](http://rpo.dolnyslask.pl/wp-content/uploads/2016/03/Komunikat-dla-beneficjentów-w-sprawie-konkursów-z-Dzialania-5.1-wskaźniki.docx) [Działania 5.1-wskaźniki](http://rpo.dolnyslask.pl/wp-content/uploads/2016/03/Komunikat-dla-beneficjentów-w-sprawie-konkursów-z-Dzialania-5.1-wskaźniki.docx)
- [Informacja o zmianach \(na stronę\) ZIT AJ 29.04.2016](http://rpo.dolnyslask.pl/wp-content/uploads/2016/03/Informacja-o-zmianach-na-stronę-ZIT-AJ-29.04.2016.docx)

### **Często zadawane pytania i odpowiedzi:**

[FAQ do naboru 5.1 drogi lokalne](http://rpo.dolnyslask.pl/wp-content/uploads/2016/03/FAQ-do-naboru-5.1-drogi-lokalne.docx)

# **[Ogłoszenie o konkursie w](https://rpo.dolnyslask.pl/ogloszenie-o-konkursie-w-ramach-poddzialania-5-1-2-drogowa-dostepnosc-transportowa-zit-wrof-2/) [ramach poddziałania 5.1.2](https://rpo.dolnyslask.pl/ogloszenie-o-konkursie-w-ramach-poddzialania-5-1-2-drogowa-dostepnosc-transportowa-zit-wrof-2/) [Drogowa dostępność](https://rpo.dolnyslask.pl/ogloszenie-o-konkursie-w-ramach-poddzialania-5-1-2-drogowa-dostepnosc-transportowa-zit-wrof-2/) [transportowa – ZIT WrOF](https://rpo.dolnyslask.pl/ogloszenie-o-konkursie-w-ramach-poddzialania-5-1-2-drogowa-dostepnosc-transportowa-zit-wrof-2/)**

**Etapy weryfikacji:**

[5.1- lista projektów – komunikat](http://rpo.dolnyslask.pl/wp-content/uploads/2016/06/5.1-lista-projektów.docx)

Ogłoszenie o konkursie nr RPDS.05.01.02-IZ.00-02-098/16 dla Poddziałania 5.1.2 Drogowa dostępność transportowa – ZIT WrOF.

### **[Komunikaty](#page--1-0)**

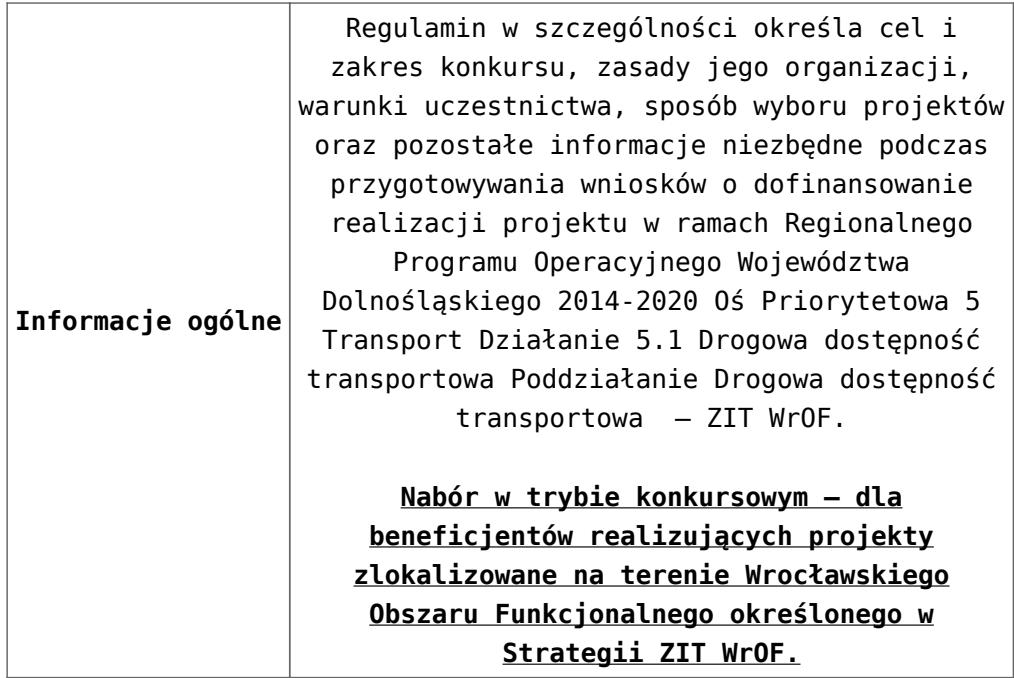

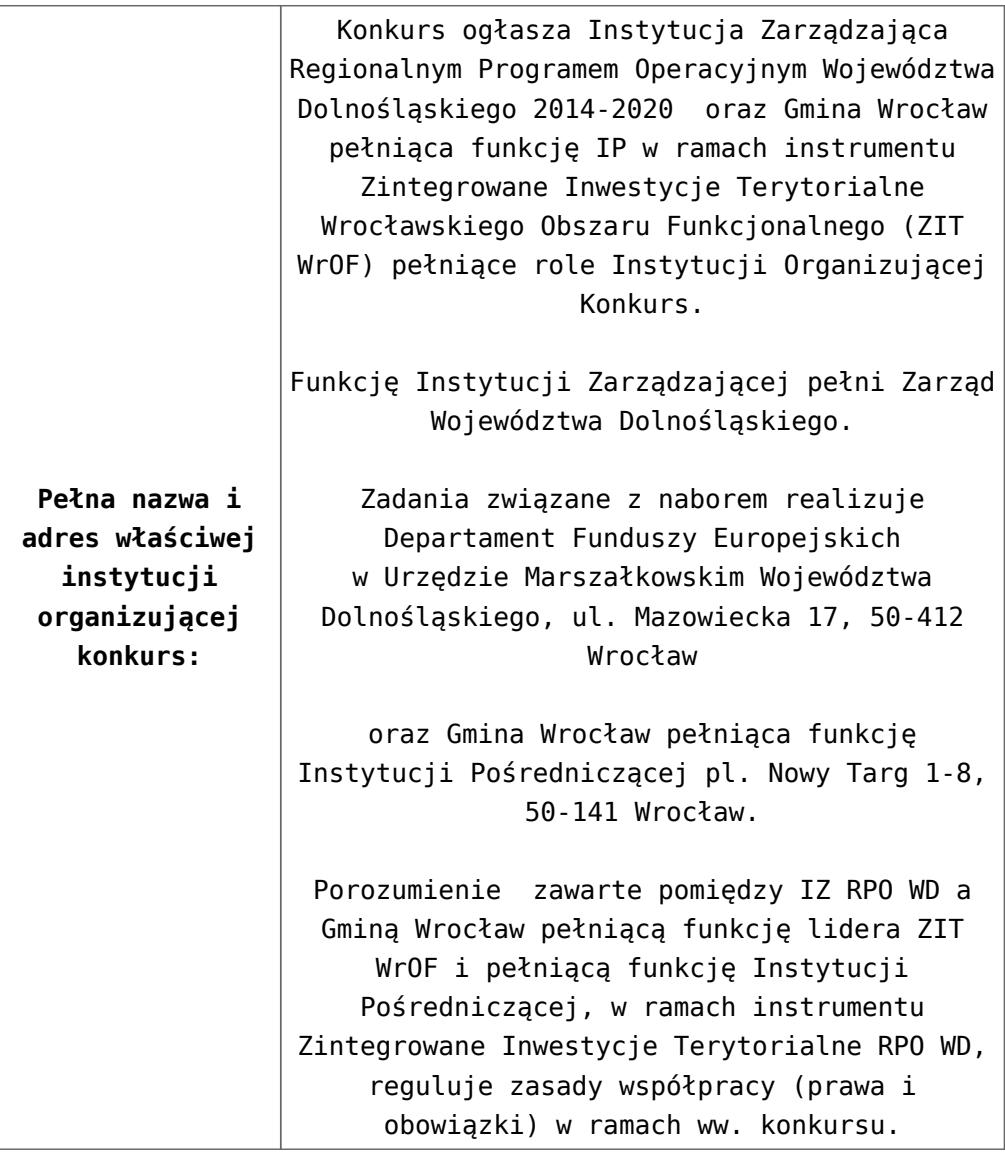

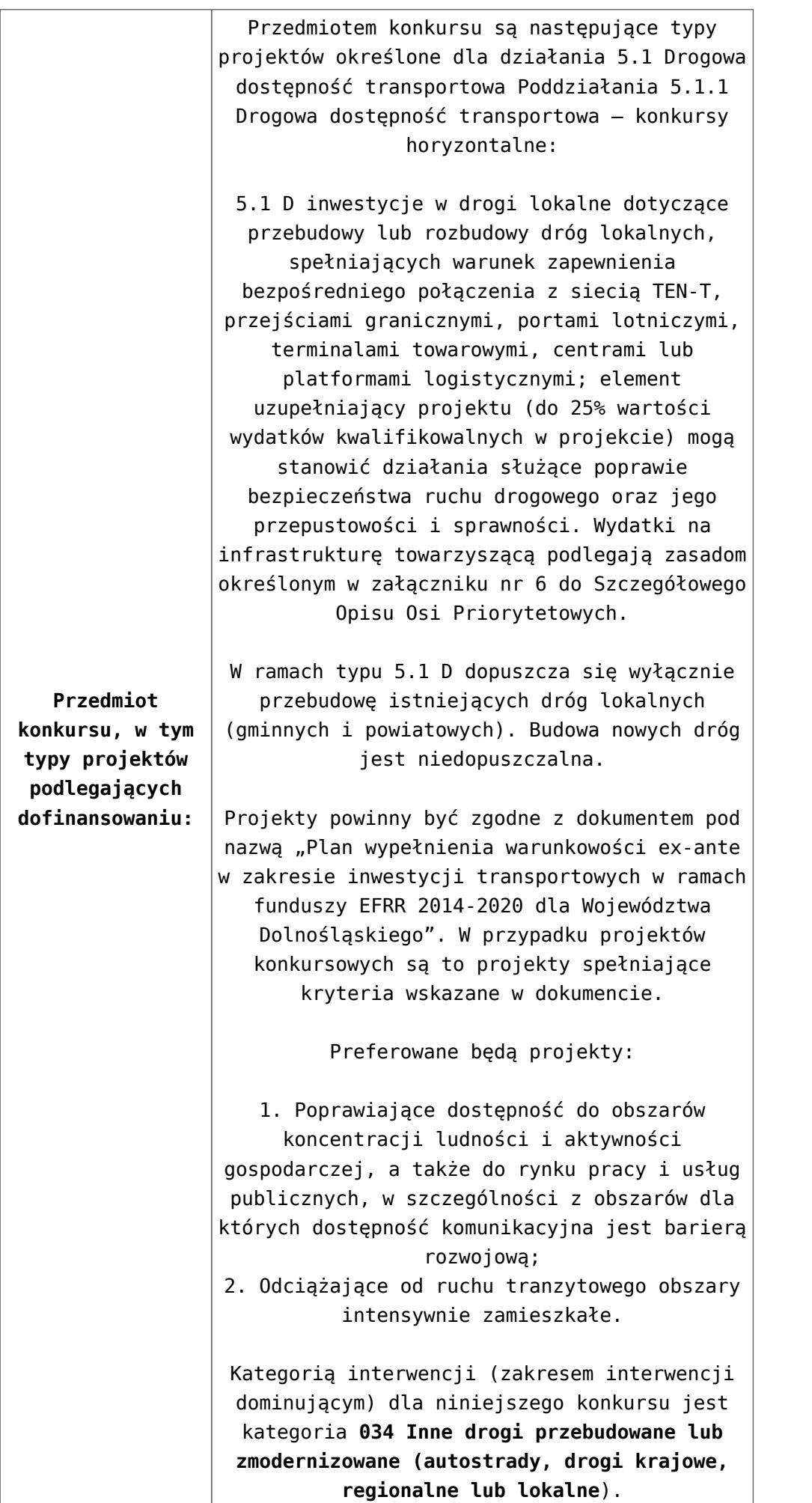

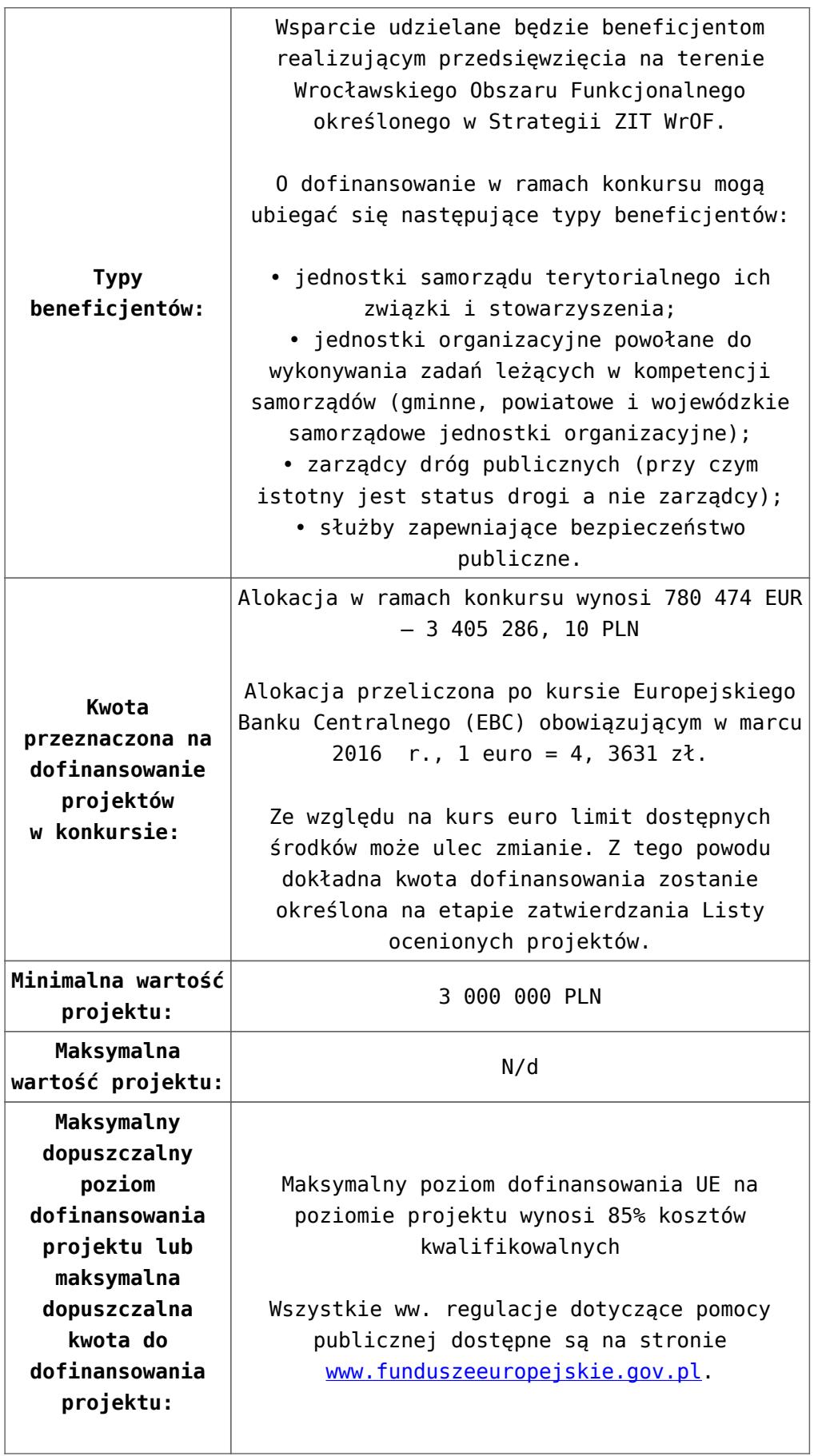

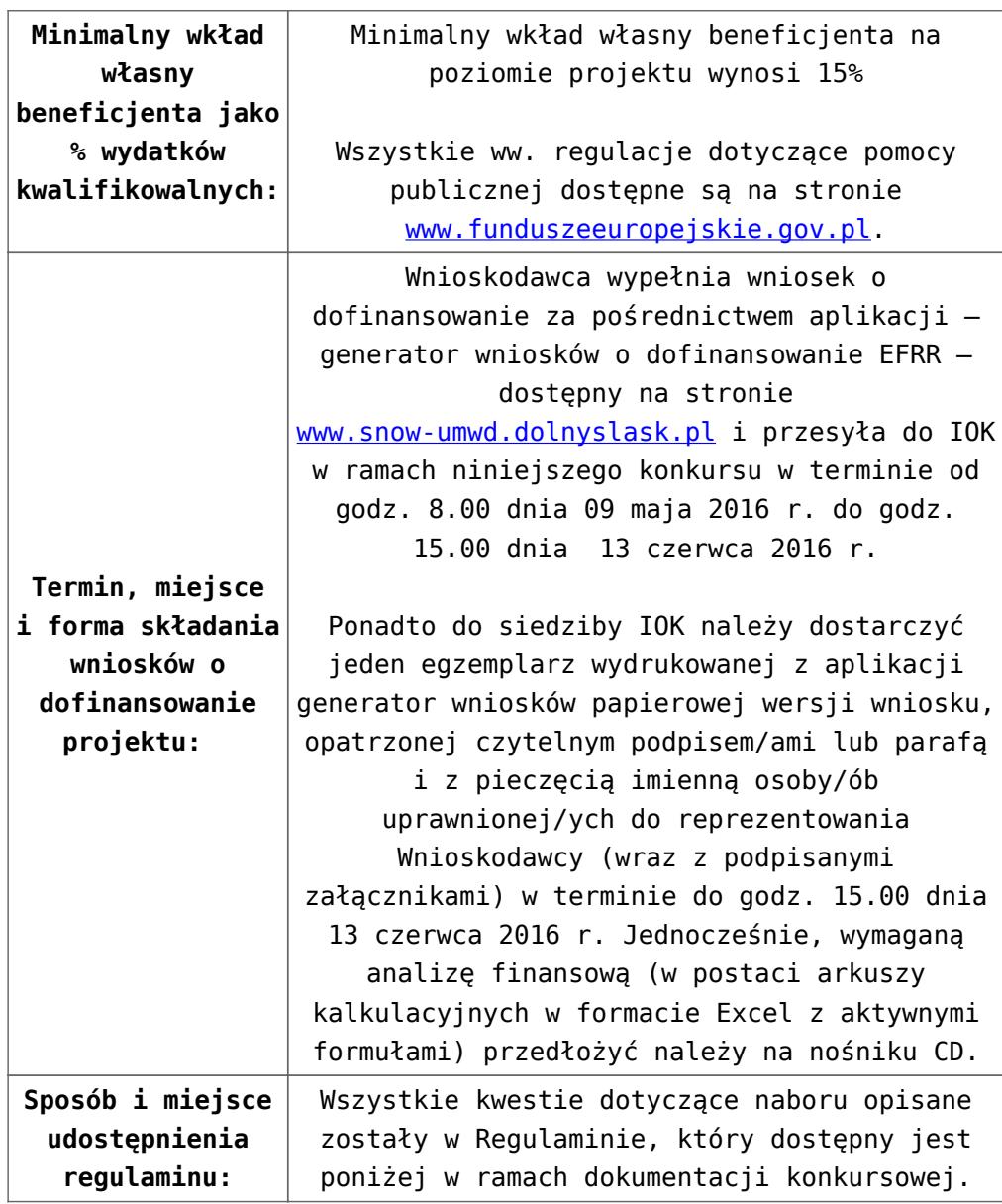

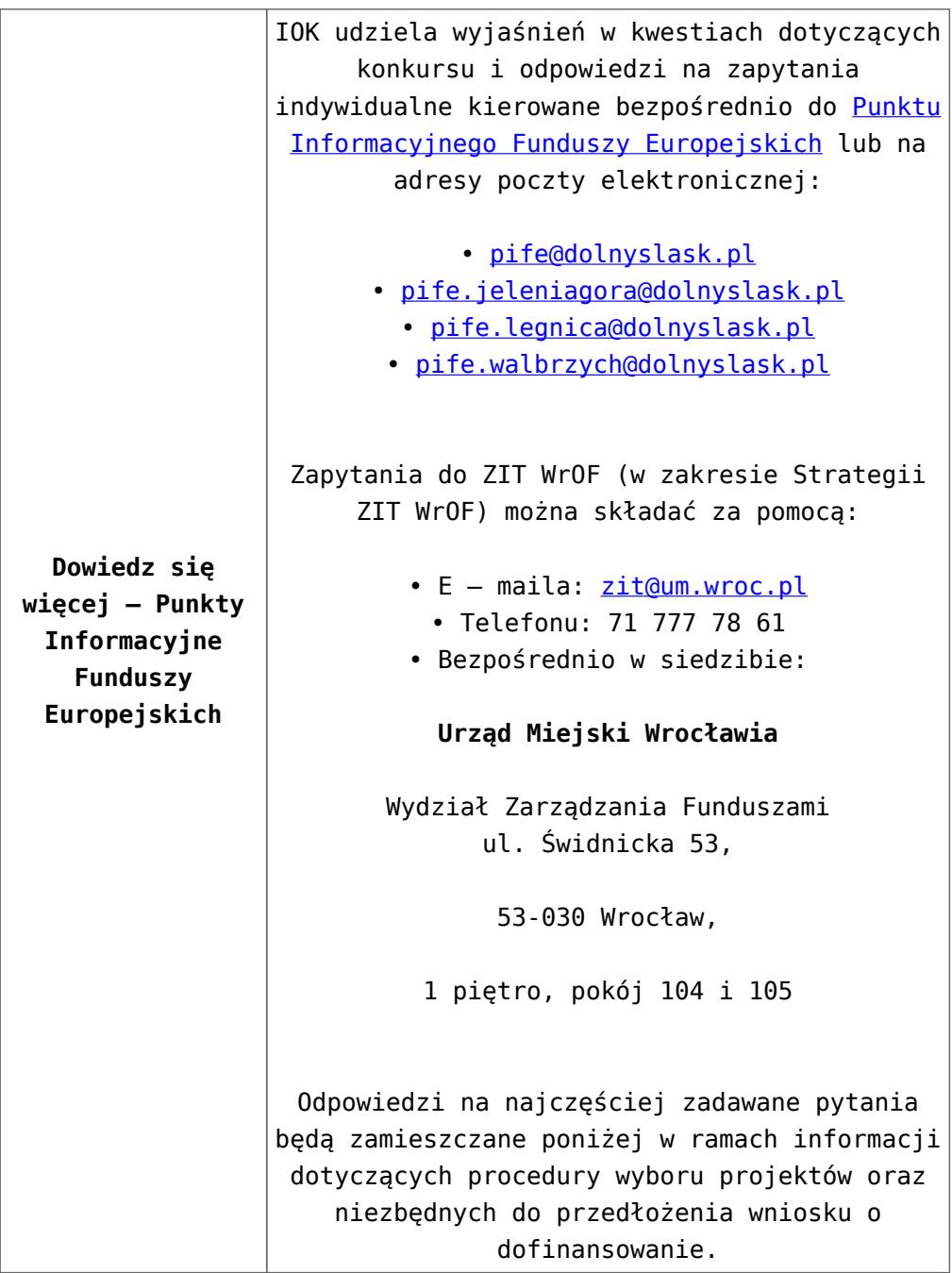

### **Dokumentacja konkursowa:**

- [Ogłoszenie o konkursie 5\\_1 ZIT WrOF-zmiana2 od](http://rpo.dolnyslask.pl/wp-content/uploads/2016/03/Ogloszenie-o-konkursie-5_1-ZIT-WrOF-zmiana2.docx) [29.04.2016](http://rpo.dolnyslask.pl/wp-content/uploads/2016/03/Ogloszenie-o-konkursie-5_1-ZIT-WrOF-zmiana2.docx)
- [Ogłoszenie o konkursie 5\\_1 ZIT WrOF wersja archiwalna](http://rpo.dolnyslask.pl/wp-content/uploads/2016/03/Załącznik-nr-1-do-Uchwały-Regulamin-konkursu-5_1_ZIT-WROF-zmiana2.docx)  $-$  do  $28.04.2016$
- [Załącznik-nr-1-do-Uchwały-Regulamin-konkursu-5\\_1\\_ZIT-](http://rpo.dolnyslask.pl/wp-content/uploads/2016/03/Załącznik-nr-1-do-Uchwały-Regulamin-konkursu-5_1_ZIT-WROF-zmiana2.docx)[WROF-zmiana2 – od 29.04.2016](http://rpo.dolnyslask.pl/wp-content/uploads/2016/03/Załącznik-nr-1-do-Uchwały-Regulamin-konkursu-5_1_ZIT-WROF-zmiana2.docx)
- [Załącznik-nr-1-do-Uchwały-Regulamin-konkursu-5\\_1\\_ZIT-](http://rpo.dolnyslask.pl/wp-content/uploads/2016/03/Załącznik-nr-1-do-Uchwały-Regulamin-konkursu-5_1_ZIT-WROF-zmiana2-sledz.docx)

[WROF-zmiana2-sledz – od 29.04.2016](http://rpo.dolnyslask.pl/wp-content/uploads/2016/03/Załącznik-nr-1-do-Uchwały-Regulamin-konkursu-5_1_ZIT-WROF-zmiana2-sledz.docx)

- [Załącznik-nr-1-do-Uchwały-Regulamin-konkursu-5\\_1\\_ZIT-](http://rpo.dolnyslask.pl/wp-content/uploads/2016/03/Załącznik-nr-1-do-Uchwały-Regulamin-konkursu-5_1_ZIT-WROF.docx)[WROF – wersja archiwalna – do 28.04.2016](http://rpo.dolnyslask.pl/wp-content/uploads/2016/03/Załącznik-nr-1-do-Uchwały-Regulamin-konkursu-5_1_ZIT-WROF.docx)
- [Załącznik nr 1 do Regulaminu Kryteria wyboru 5.1 ZIT](http://rpo.dolnyslask.pl/wp-content/uploads/2016/03/Załącznik-nr-1-do-Regulaminu-Kryteria-wyboru-5.1-ZIT-WrOF.docx) [WrOF](http://rpo.dolnyslask.pl/wp-content/uploads/2016/03/Załącznik-nr-1-do-Regulaminu-Kryteria-wyboru-5.1-ZIT-WrOF.docx)
- [Załącznik nr 2 do Regulaminu konkursu Wskaźniki 5.1](http://rpo.dolnyslask.pl/wp-content/uploads/2016/03/Załącznik-nr-2-do-Regulaminu-konkursu-Wskaźniki-5.1-ZIT-WrOF.docx) [ZIT WrOF](http://rpo.dolnyslask.pl/wp-content/uploads/2016/03/Załącznik-nr-2-do-Regulaminu-konkursu-Wskaźniki-5.1-ZIT-WrOF.docx)
- [Zał. do Uchwały Wykaz informacji \(WND\) od 29.04.2016](http://rpo.dolnyslask.pl/wp-content/uploads/2016/03/Zał.-do-Uchwały-Wykaz-informacji-WND.docx)
- [zakres wniosku wersja archiwalna do 28.04.2016](http://rpo.dolnyslask.pl/wp-content/uploads/2016/03/zakres-wniosku3.pdf)
	- [Deklaracja Natura 2000](http://rpo.dolnyslask.pl/wp-content/uploads/2016/03/Deklaracja-Natura-2000.doc)
	- Deklaracia RDW form zakres inf pom de minimis przedsieb
	- [Kopia Formularz\\_pomoc\\_inna\\_niż\\_de\\_minimis](http://rpo.dolnyslask.pl/wp-content/uploads/2016/03/Kopia-Formularz_pomoc_inna_niż_de_minimis3.xlsx)
	- $\cdot$ n formularz zakres informacji pomo de minimis
	- [oswiadczenie o braku pom publ\\_pom de min](http://rpo.dolnyslask.pl/wp-content/uploads/2016/03/oswiad-o-braku-pom-publ_pom-de-min3.docx)
	- [oswiadvczenie\\_pp\\_de\\_minimis](http://rpo.dolnyslask.pl/wp-content/uploads/2016/03/oswiad_pp_de_minimis3.doc)
	- [Oświadczenie analiza OOŚ z instrukcją](http://rpo.dolnyslask.pl/wp-content/uploads/2016/03/Oświadczenie-analiza-OOŚ-z-instrukcją5.doc)
	- [oświadczenie VAT dla Partnera-zał. do WND v.2.0a](http://rpo.dolnyslask.pl/wp-content/uploads/2016/04/oświadczenie-VAT-dla-Partnera-zał.-do-WND-v.2.0a.docx)
	- [oświadczenie VAT dla Podmiotu realizującego](http://rpo.dolnyslask.pl/wp-content/uploads/2016/04/oświadczenie-VAT-dla-Podmiotu-realizującego-Projekt-zał.-do-WND-v.2.0a.docx) [Projekt-zał. do WND v.2.0a](http://rpo.dolnyslask.pl/wp-content/uploads/2016/04/oświadczenie-VAT-dla-Podmiotu-realizującego-Projekt-zał.-do-WND-v.2.0a.docx)
	- [oświadczenie VAT dla Wnioskodawcy-zał. do WND](http://rpo.dolnyslask.pl/wp-content/uploads/2016/04/oświadczenie-VAT-dla-Wnioskodawcy-zał.-do-WND-v.2.0a.docx) [v.2.0a](http://rpo.dolnyslask.pl/wp-content/uploads/2016/04/oświadczenie-VAT-dla-Wnioskodawcy-zał.-do-WND-v.2.0a.docx)
	- [pełnomocnictwo](http://rpo.dolnyslask.pl/wp-content/uploads/2016/03/pelnomocnictwo4.doc)
	- [STUDIUM WYKONALNOŚCI część opisowa wersja](http://rpo.dolnyslask.pl/wp-content/uploads/2016/03/STUDIUM-WYKONALNOSCI-część-opisowa4.pdf) [archiwalna – do 28.04.2016](http://rpo.dolnyslask.pl/wp-content/uploads/2016/03/STUDIUM-WYKONALNOSCI-część-opisowa4.pdf)
	- [UOKiK Pomoc publiczna Inf. dod.](http://rpo.dolnyslask.pl/wp-content/uploads/2016/03/UOKiK-Pomoc-publiczna-Inf.-dod.3.pdf)
	- [wklad-niepieniezny-bez-pp-1](http://rpo.dolnyslask.pl/wp-content/uploads/2016/03/wklad-niepieniezny-bez-pp-14.docx)
	- [wkład-niepieniężny-z-pp](http://rpo.dolnyslask.pl/wp-content/uploads/2016/03/wklad-niepieniezny-z-pp3.docx)
	- [wkład-niepieniężny-z-pp-i-bez-pp](http://rpo.dolnyslask.pl/wp-content/uploads/2016/03/wklad-niepieniezny-z-pp-i-bez-pp3.docx)
	- [Wskazówki pomocne Wnioskodawcy przy wypełnieniu](http://rpo.dolnyslask.pl/wp-content/uploads/2016/03/Wskazówki-pomocne-Wnioskodawcy-przy-wypełnieniu-formularza-wniosku-o-dofinansowanie-działanie-5.1_18.03.2016.doc) [formularza wniosku o dofinansowanie – działanie](http://rpo.dolnyslask.pl/wp-content/uploads/2016/03/Wskazówki-pomocne-Wnioskodawcy-przy-wypełnieniu-formularza-wniosku-o-dofinansowanie-działanie-5.1_18.03.2016.doc) [5.1\\_18.03.2016 – do 28.04.2016](http://rpo.dolnyslask.pl/wp-content/uploads/2016/03/Wskazówki-pomocne-Wnioskodawcy-przy-wypełnieniu-formularza-wniosku-o-dofinansowanie-działanie-5.1_18.03.2016.doc)
	- [Wskazówki pomocne Wnioskodawcy przy wypełnieniu](http://rpo.dolnyslask.pl/wp-content/uploads/2016/03/Wskazówki-pomocne-Wnioskodawcy-przy-wypełnieniu-formularza-wniosku-o-dofinansowanie-działanie-5.1_18.03.pdf) [formularza wniosku o dofinansowanie – działanie](http://rpo.dolnyslask.pl/wp-content/uploads/2016/03/Wskazówki-pomocne-Wnioskodawcy-przy-wypełnieniu-formularza-wniosku-o-dofinansowanie-działanie-5.1_18.03.pdf) [5.1\\_18.03 – do 28.04.2016](http://rpo.dolnyslask.pl/wp-content/uploads/2016/03/Wskazówki-pomocne-Wnioskodawcy-przy-wypełnieniu-formularza-wniosku-o-dofinansowanie-działanie-5.1_18.03.pdf)
	- [Załacznik-dotyczący-określenia-poziomu-wsparcia-w-](http://rpo.dolnyslask.pl/wp-content/uploads/2016/03/Załacznik-dotyczący-określenia-poziomu-wsparcia-w-projektach-partnerskich-ostetczny3.xlsx)

#### [projektach-partnerskich-ostetczny](http://rpo.dolnyslask.pl/wp-content/uploads/2016/03/Załacznik-dotyczący-określenia-poziomu-wsparcia-w-projektach-partnerskich-ostetczny3.xlsx)

- [Wzór Decyzji o dofinansowaniu projektu](http://rpo.dolnyslask.pl/wp-content/uploads/2016/03/Wzór-Decyzji-o-dofinansowaniu-projektu-WD_2014-2020_03.20162.docx) [WD\\_2014-2020\\_03.2016](http://rpo.dolnyslask.pl/wp-content/uploads/2016/03/Wzór-Decyzji-o-dofinansowaniu-projektu-WD_2014-2020_03.20162.docx)
	- [Załącznik nr 2 Harmonogram rzeczowo- finansowy](http://rpo.dolnyslask.pl/wp-content/uploads/2016/03/Załącznik-nr-2-Harmonogram-rzeczowo-finansowy6.xlsx)
	- [Załącznik nr 3 Harmonogram zamówień dla Projektu](http://rpo.dolnyslask.pl/wp-content/uploads/2016/03/Załącznik-nr-3-Harmonogram-zamówień-dla-Projektu6.docx)
	- [Załącznik nr 4 Harmonogram płatności](http://rpo.dolnyslask.pl/wp-content/uploads/2016/03/Załącznik-nr-4-Harmonogram-płatności6.xlsx)
	- [Załącznik nr 5 Montaż finansowy Projektu](http://rpo.dolnyslask.pl/wp-content/uploads/2016/03/Załącznik-nr-5-Montaż-finansowy-Projektu6.xls)
	- [Załącznik nr 6 Skwantyfikowane wskaźniki](http://rpo.dolnyslask.pl/wp-content/uploads/2016/03/Załącznik-nr-6-Skwantyfikowane-wskaźniki-osiągnięcia-rzeczowej-realizacji-Projektu3.doc) [osiągnięcia rzeczowej realizacji Projektu](http://rpo.dolnyslask.pl/wp-content/uploads/2016/03/Załącznik-nr-6-Skwantyfikowane-wskaźniki-osiągnięcia-rzeczowej-realizacji-Projektu3.doc)
	- [Załącznik nr 7 Oświadczenie VAT dla Beneficjenta](http://rpo.dolnyslask.pl/wp-content/uploads/2016/03/Załącznik-nr-7-Oświadczenie-VAT-dla-Beneficjenta4.docx)
	- [Załącznik nr 8 Oświadczenie VAT dla Partnera](http://rpo.dolnyslask.pl/wp-content/uploads/2016/03/Załącznik-nr-8-Oświadczenie-VAT-dla-Partnera4.docx)
	- [Załącznik nr 9 Oświadczenie VAT dla Podmiotu](http://rpo.dolnyslask.pl/wp-content/uploads/2016/03/Załącznik-nr-9-Oświadczenie-VAT-dla-Podmiotu-realizującego-projekt3.docx) [realizującego projekt](http://rpo.dolnyslask.pl/wp-content/uploads/2016/03/Załącznik-nr-9-Oświadczenie-VAT-dla-Podmiotu-realizującego-projekt3.docx)
	- [Załącznik nr 10 Zestawienie dokumentów dotyczących](http://rpo.dolnyslask.pl/wp-content/uploads/2016/03/Załącznik-nr-10-Zestawienie-dokumentów-dotyczących-operacji3.doc) operacii
	- [Załącznik nr 11 Wykaz dokumentów do wniosku o](http://rpo.dolnyslask.pl/wp-content/uploads/2016/03/Załącznik-nr-11-Wykaz-dokumentów-do-wniosku-o-płatność3.doc) [płatność](http://rpo.dolnyslask.pl/wp-content/uploads/2016/03/Załącznik-nr-11-Wykaz-dokumentów-do-wniosku-o-płatność3.doc)
	- [Załącznik nr 12 Zakres przetwarzanych danych](http://rpo.dolnyslask.pl/wp-content/uploads/2016/03/Załącznik-nr-12-Zakres-przetwarzanych-danych-osobowych3.docx) [osobowych](http://rpo.dolnyslask.pl/wp-content/uploads/2016/03/Załącznik-nr-12-Zakres-przetwarzanych-danych-osobowych3.docx)
	- [Załącznik nr 13 Obowiązki informacyjne](http://rpo.dolnyslask.pl/wp-content/uploads/2016/03/Załącznik-nr-13-Obowiązki-informacyjne-Beneficjenta-EFRR3.doc) [Beneficjenta EFRR](http://rpo.dolnyslask.pl/wp-content/uploads/2016/03/Załącznik-nr-13-Obowiązki-informacyjne-Beneficjenta-EFRR3.doc)
- [2016.03 Wzór umowy o dofinansowanie EFRR 2014 2020](http://rpo.dolnyslask.pl/wp-content/uploads/2016/03/2016.03-Wzór-umowy-o-dofinansowanie-EFRR-2014-20203.doc)
	- [Załącznik nr 2 Harmonogram rzeczowo- finansowy](http://rpo.dolnyslask.pl/wp-content/uploads/2016/03/Załącznik-nr-2-Harmonogram-rzeczowo-finansowy7.xlsx)
	- [Załącznik nr 3 Harmonogram zamówień dla Projektu](http://rpo.dolnyslask.pl/wp-content/uploads/2016/03/Załącznik-nr-3-Harmonogram-zamówień-dla-Projektu7.docx)
	- [Załącznik nr 4 Harmonogram płatności](http://rpo.dolnyslask.pl/wp-content/uploads/2016/03/Załącznik-nr-4-Harmonogram-płatności7.xlsx)
	- [Załącznik nr 5 Montaż finansowy Projektu](http://rpo.dolnyslask.pl/wp-content/uploads/2016/03/Załącznik-nr-5-Montaż-finansowy-Projektu7.xls)
	- [Załącznik nr 6 Skwantyfikowane wskaźniki](http://rpo.dolnyslask.pl/wp-content/uploads/2016/03/Załącznik-nr-6-Skwantyfikowane-wskaźniki-osiągnięcia-rzeczowej-realizacji3.doc) [osiągnięcia rzeczowej realizacji](http://rpo.dolnyslask.pl/wp-content/uploads/2016/03/Załącznik-nr-6-Skwantyfikowane-wskaźniki-osiągnięcia-rzeczowej-realizacji3.doc)
	- [Załącznik nr 8 Oświadczenie VAT dla Beneficjenta](http://rpo.dolnyslask.pl/wp-content/uploads/2016/03/Załącznik-nr-8-Oświadczenie-VAT-dla-Beneficjenta4.docx)
	- [Załącznik nr 9 Oświadczenie VAT dla Partnera](http://rpo.dolnyslask.pl/wp-content/uploads/2016/03/Załącznik-nr-9-Oświadczenie-VAT-dla-Partnera4.docx)
	- [Załącznik nr 10 Oświadczenie VAT dla Podmiotu](http://rpo.dolnyslask.pl/wp-content/uploads/2016/03/Załącznik-nr-10-Oświadczenie-VAT-dla-Podmiotu-realizującego-projekt4.docx) [realizującego projekt](http://rpo.dolnyslask.pl/wp-content/uploads/2016/03/Załącznik-nr-10-Oświadczenie-VAT-dla-Podmiotu-realizującego-projekt4.docx)
	- [Załącznik nr 11 Zestawienie dokumentów dotyczących](http://rpo.dolnyslask.pl/wp-content/uploads/2016/03/Załącznik-nr-11-Zestawienie-dokumentów-dotyczących-operacji3.doc) <u>[operacji](http://rpo.dolnyslask.pl/wp-content/uploads/2016/03/Załącznik-nr-11-Zestawienie-dokumentów-dotyczących-operacji3.doc)</u>
	- [Załącznik nr 12 Wykaz dokumentów do wniosku o](http://rpo.dolnyslask.pl/wp-content/uploads/2016/03/Załącznik-nr-12-Wykaz-dokumentów-do-wniosku-o-płatność3.doc) [płatność](http://rpo.dolnyslask.pl/wp-content/uploads/2016/03/Załącznik-nr-12-Wykaz-dokumentów-do-wniosku-o-płatność3.doc)
- [Załącznik nr 13 Zakres przetwarzanych danych](http://rpo.dolnyslask.pl/wp-content/uploads/2016/03/Załącznik-nr-13-Zakres-przetwarzanych-danych-osobowych3.docx) [osobowych](http://rpo.dolnyslask.pl/wp-content/uploads/2016/03/Załącznik-nr-13-Zakres-przetwarzanych-danych-osobowych3.docx)
- [Załącznik nr 14 Obowiązki informacyjne](http://rpo.dolnyslask.pl/wp-content/uploads/2016/03/Załącznik-nr-14-Obowiązki-informacyjne-Beneficjenta-EFRR3.doc) [Beneficjenta EFRR](http://rpo.dolnyslask.pl/wp-content/uploads/2016/03/Załącznik-nr-14-Obowiązki-informacyjne-Beneficjenta-EFRR3.doc)
- [Uchwała Nr 2123/V/16 Zarządu Województwa Dolnośląskiego](http://bip.umwd.dolnyslask.pl/dokument,iddok,33983,idmp,538,r,r) [z dnia 25 kwietnia 2016 r. w sprawie przyjęcia Planu](http://bip.umwd.dolnyslask.pl/dokument,iddok,33983,idmp,538,r,r) [inwestycji transportowych o znaczeniu regionalnym w](http://bip.umwd.dolnyslask.pl/dokument,iddok,33983,idmp,538,r,r) [województwie dolnośląskim realizowanych ze środków EFRR](http://bip.umwd.dolnyslask.pl/dokument,iddok,33983,idmp,538,r,r) [2014-2020 \(plan ex-ante"\)](http://bip.umwd.dolnyslask.pl/dokument,iddok,33983,idmp,538,r,r)

### **Komunikaty i wyjaśnienia do naboru:**

- [Komunikat dla beneficjentów w sprawie konkursów z](http://rpo.dolnyslask.pl/wp-content/uploads/2016/03/Komunikat-dla-beneficjentów-w-sprawie-konkursów-z-Dzialania-5.1-wskaźniki.docx) [Działania 5.1-wskaźniki](http://rpo.dolnyslask.pl/wp-content/uploads/2016/03/Komunikat-dla-beneficjentów-w-sprawie-konkursów-z-Dzialania-5.1-wskaźniki.docx)
- [Informacja o zmianach \(na stronę\) ZIT WrOF –](http://rpo.dolnyslask.pl/wp-content/uploads/2016/03/Informacja-o-zmianach-na-stronę-ZIT-WrOF-29.04.2016.docx) [29.04.2016](http://rpo.dolnyslask.pl/wp-content/uploads/2016/03/Informacja-o-zmianach-na-stronę-ZIT-WrOF-29.04.2016.docx)

### **Często zadawane pytania i odpowiedzi:**

[FAQ do naboru 5.1 drogi lokalne](http://rpo.dolnyslask.pl/wp-content/uploads/2016/03/FAQ-do-naboru-5.1-drogi-lokalne.docx)

# **[Ogłoszenie o konkursie w](https://rpo.dolnyslask.pl/ogloszenie-o-konkursie-w-ramach-poddzialania-5-1-1-drogowa-dostepnosc-transportowa-konkursy-horyzontalne/) [ramach poddziałania 5.1.1](https://rpo.dolnyslask.pl/ogloszenie-o-konkursie-w-ramach-poddzialania-5-1-1-drogowa-dostepnosc-transportowa-konkursy-horyzontalne/) [Drogowa dostępność](https://rpo.dolnyslask.pl/ogloszenie-o-konkursie-w-ramach-poddzialania-5-1-1-drogowa-dostepnosc-transportowa-konkursy-horyzontalne/)**

## **[transportowa – konkursy](https://rpo.dolnyslask.pl/ogloszenie-o-konkursie-w-ramach-poddzialania-5-1-1-drogowa-dostepnosc-transportowa-konkursy-horyzontalne/) [horyzontalne](https://rpo.dolnyslask.pl/ogloszenie-o-konkursie-w-ramach-poddzialania-5-1-1-drogowa-dostepnosc-transportowa-konkursy-horyzontalne/)**

### **Etapy weryfikacji:**

- [Lista projektów, które spełniły kryteria wyboru](http://rpo.dolnyslask.pl/wp-content/uploads/2017/03/„Lista-projektów-które-spełniły-kryteria-wyboru-projektów-i-uzyskały-kolejno-największą-liczbę-punktów-z-wyróżnieniem-projektów-wybranych-do-dofinansowania”.pdf) [projektów i uzyskały największą liczbę punktów, z](http://rpo.dolnyslask.pl/wp-content/uploads/2017/03/„Lista-projektów-które-spełniły-kryteria-wyboru-projektów-i-uzyskały-kolejno-największą-liczbę-punktów-z-wyróżnieniem-projektów-wybranych-do-dofinansowania”.pdf) [wyróżnieniem projektów wybranych do dofinansowania](http://rpo.dolnyslask.pl/wp-content/uploads/2017/03/„Lista-projektów-które-spełniły-kryteria-wyboru-projektów-i-uzyskały-kolejno-największą-liczbę-punktów-z-wyróżnieniem-projektów-wybranych-do-dofinansowania”.pdf)
- [Skład Komisji Oceny Projektów aktualizacja](http://rpo.dolnyslask.pl/wp-content/uploads/2017/03/Skład-Komisji-Oceny-Projektów1.pdf)
- [Lista projektów, które spełniły kryteria wyboru](http://rpo.dolnyslask.pl/wp-content/uploads/2016/11/Lista-projektów-wybranych-do-dofinansowania-nabór-5.1-097.pdf) [projektów i uzyskały kolejno największą liczbę punktów,](http://rpo.dolnyslask.pl/wp-content/uploads/2016/11/Lista-projektów-wybranych-do-dofinansowania-nabór-5.1-097.pdf) [z wyróżnieniem projektów wybranych do dofinansowani –](http://rpo.dolnyslask.pl/wp-content/uploads/2016/11/Lista-projektów-wybranych-do-dofinansowania-nabór-5.1-097.pdf) [29.11.2016](http://rpo.dolnyslask.pl/wp-content/uploads/2016/11/Lista-projektów-wybranych-do-dofinansowania-nabór-5.1-097.pdf)
	- [Skład Komisji Oceny Projektów](http://rpo.dolnyslask.pl/wp-content/uploads/2016/11/Informacja-o-składzie-Komisji-Oceny-Projektów-5.1-097.pdf)
	- · [Regulamin pracy KOP](http://rpo.dolnyslask.pl/wp-content/uploads/2016/11/Regulamin-KOP-IZ-RPO-WD-konkurs-15.06.16-PDF.pdf)
- [Lista projektów skierowanych do oceny merytorycznej w](http://rpo.dolnyslask.pl/wp-content/uploads/2016/09/Lista-projektów-skierowanych-do-oceny-merytorycznej.pdf) [ramach naboru RPDS.05.01.01-IZ.00-02-097/16 – 26.09.2016](http://rpo.dolnyslask.pl/wp-content/uploads/2016/09/Lista-projektów-skierowanych-do-oceny-merytorycznej.pdf)
- [Lista wniosków o dofinansowanie po weryfikacji](http://rpo.dolnyslask.pl/wp-content/uploads/2016/07/Lista-wniosków-o-dofinansowanie-po-weryfikacji-technicznej-skierowanych-do-KOP-5.1.1-HORYZONT.pdf) [technicznej skierowanych do KOP](http://rpo.dolnyslask.pl/wp-content/uploads/2016/07/Lista-wniosków-o-dofinansowanie-po-weryfikacji-technicznej-skierowanych-do-KOP-5.1.1-HORYZONT.pdf)
- [Lista projektów złożonych w ramach naboru](http://rpo.dolnyslask.pl/wp-content/uploads/2016/03/Lista-proj-zlozonych-w-ramach-naboru-5.1.1-HORYZONT1.pdf)

Ogłoszenie o konkursie nr RPDS.05.01.01-IZ.00-02-097/16 dla 5.1.1 Drogowa dostępność transportowa – konkursy horyzontalne.

### **[Komunikaty](#page--1-0)**

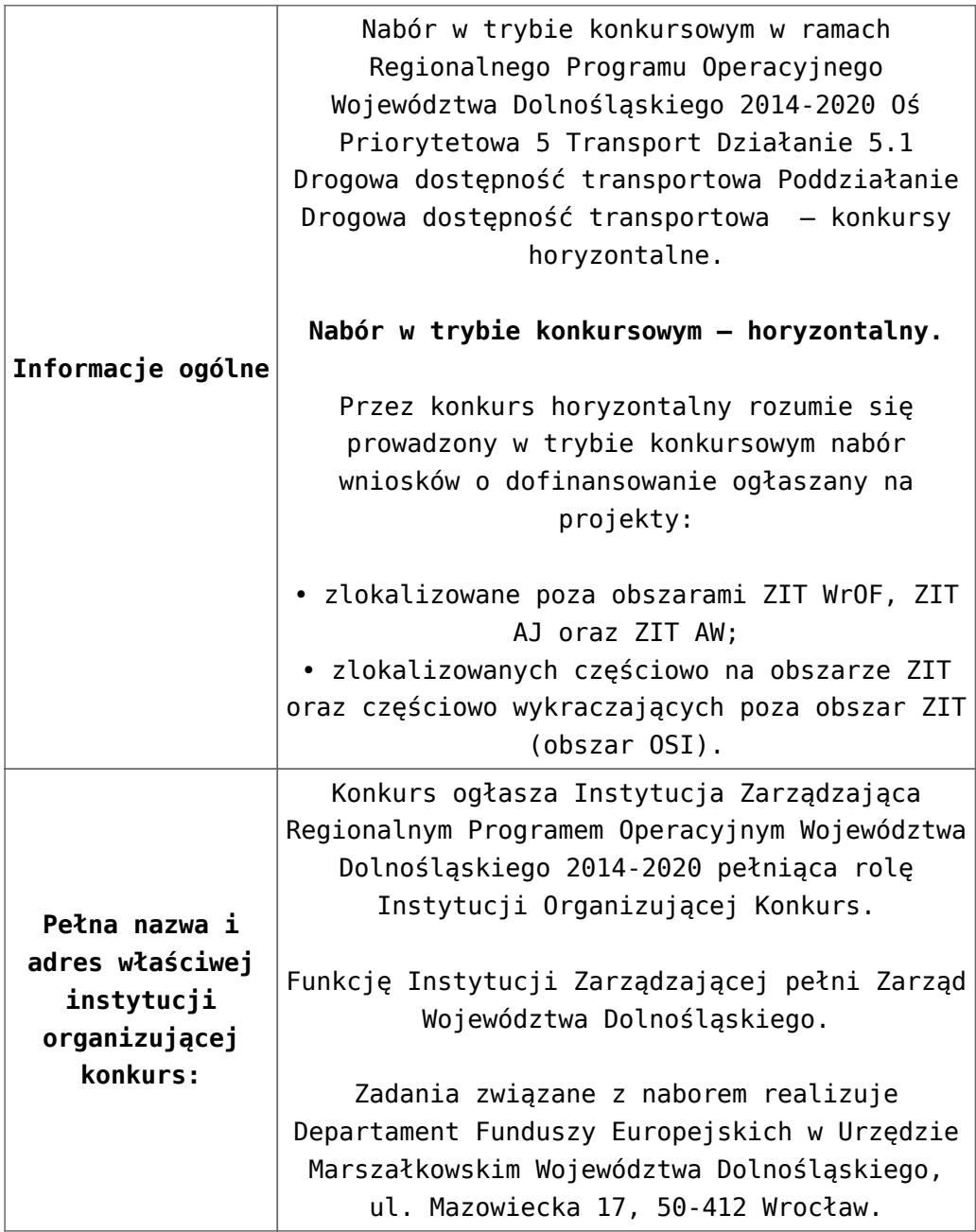

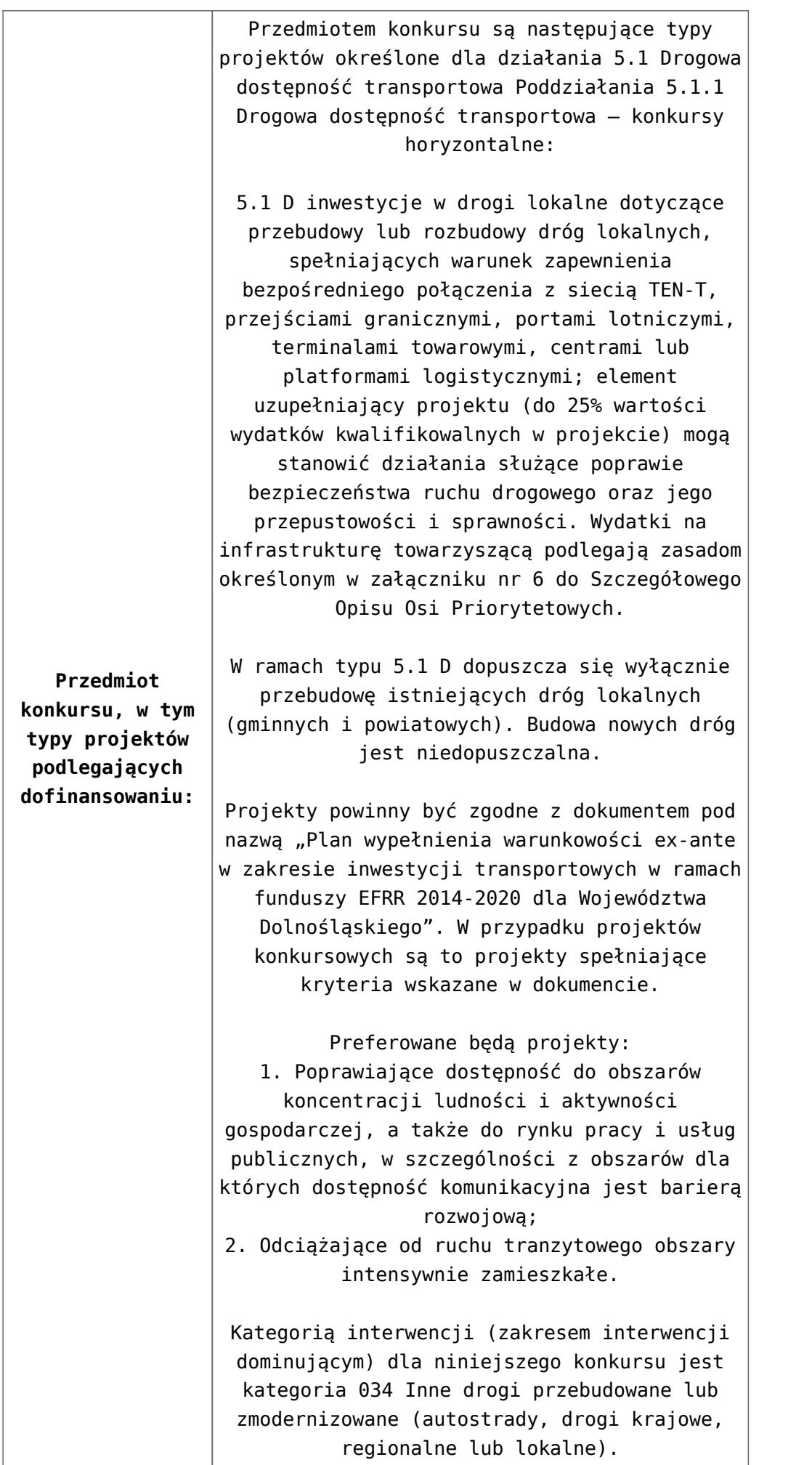

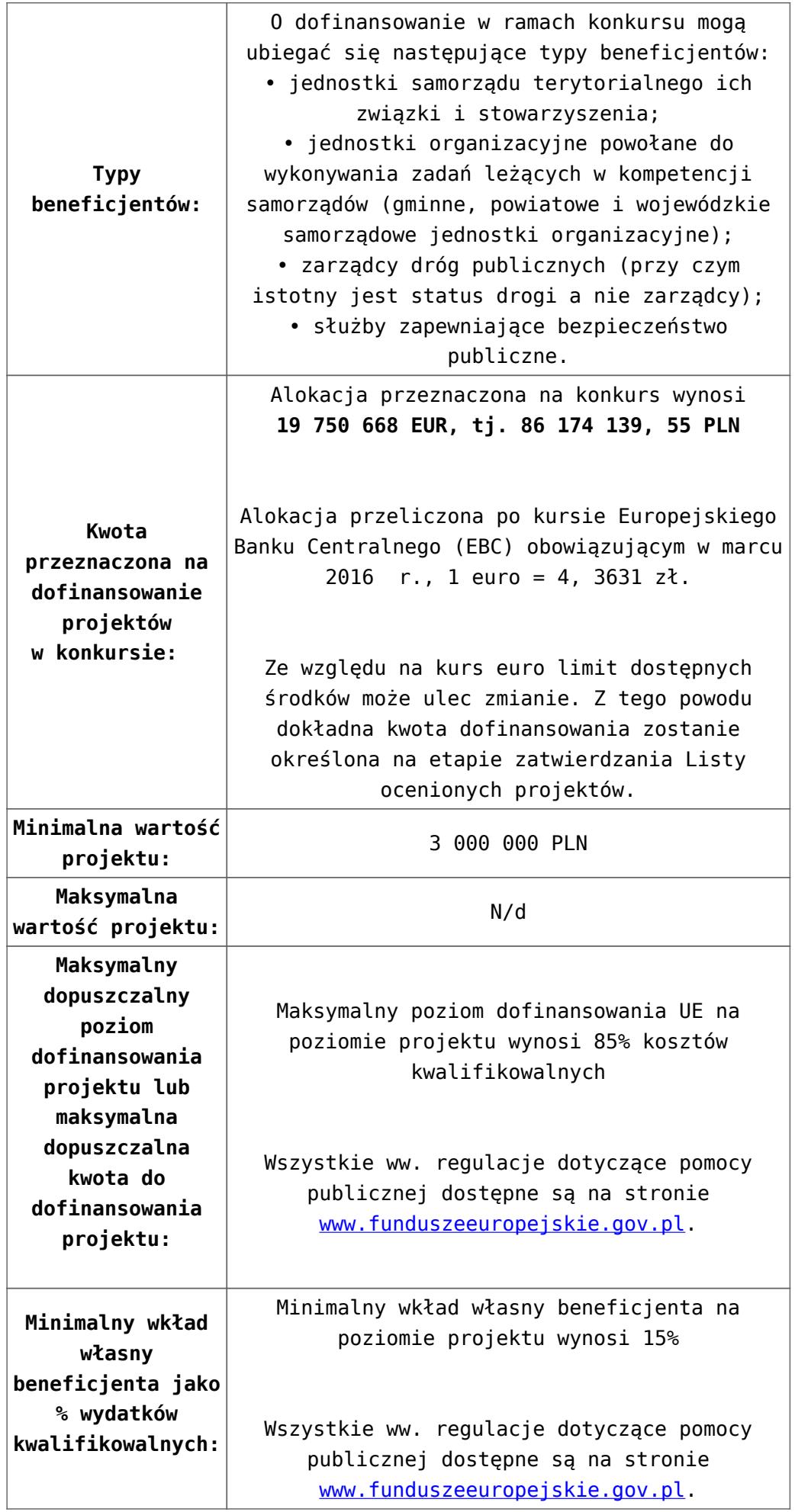

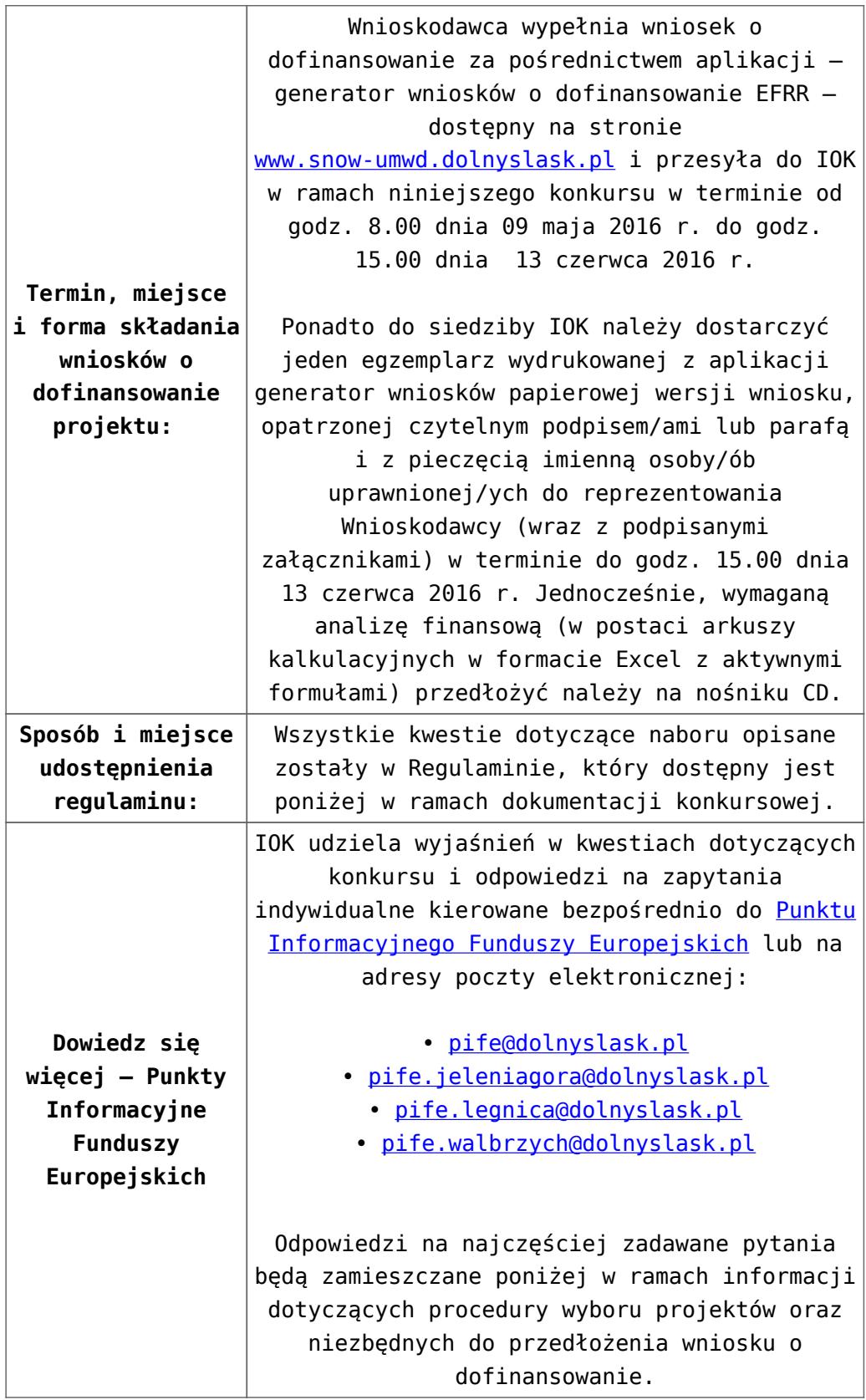

### **Dokumentacja konkursowa:**

[Ogloszenie o konkursie 5\\_1- Horyzont-zmiana2 – od](http://rpo.dolnyslask.pl/wp-content/uploads/2016/03/Ogloszenie-o-konkursie-5_1-Horyzont-zmiana2.docx)

[29.04.2016](http://rpo.dolnyslask.pl/wp-content/uploads/2016/03/Ogloszenie-o-konkursie-5_1-Horyzont-zmiana2.docx)

- [Ogłoszenie o konkursie 5.1- horyzont wersja archiwalna](http://rpo.dolnyslask.pl/wp-content/uploads/2016/03/Zalacznik_1_do-uchwały_Regulamin-konkursu-5_1_hor-zmiana2.docx) [– do 28.04.2016](http://rpo.dolnyslask.pl/wp-content/uploads/2016/03/Zalacznik_1_do-uchwały_Regulamin-konkursu-5_1_hor-zmiana2.docx)
- [Zalacznik\\_1\\_do uchwały\\_Regulamin konkursu 5\\_1\\_hor](http://rpo.dolnyslask.pl/wp-content/uploads/2016/03/Zalacznik_1_do-uchwały_Regulamin-konkursu-5_1_hor-zmiana2.docx)[zmiana2 – od 29.04.2016](http://rpo.dolnyslask.pl/wp-content/uploads/2016/03/Zalacznik_1_do-uchwały_Regulamin-konkursu-5_1_hor-zmiana2.docx)
- Zalacznik 1 do uchwały Regulamin konkursu 5 1 hor[zmiana2-sledz – od 29.04.2016](http://rpo.dolnyslask.pl/wp-content/uploads/2016/03/Zalacznik_1_do-uchwały_Regulamin-konkursu-5_1_hor-zmiana2-sledz.docx)
- Załącznik nr 1 do uchwały Regulamin konkursu [5\\_1\\_horyzont – wersja archiwalna – do 28.04.2016](http://rpo.dolnyslask.pl/wp-content/uploads/2016/03/Zalacznik_1_do-uchwały_Regulamin-konkursu-5_1_hor-zmiana.docx)
- [Załącznik nr 1 do Regulaminu Kryteria wyboru 5.1](http://rpo.dolnyslask.pl/wp-content/uploads/2016/03/Załącznik-nr-1-do-Regulaminu-Kryteria-wyboru-5.1-horozynt.docx) [horyzont](http://rpo.dolnyslask.pl/wp-content/uploads/2016/03/Załącznik-nr-1-do-Regulaminu-Kryteria-wyboru-5.1-horozynt.docx)
- [Załącznik nr 2 do Regulaminu konkursu Wskaźniki 5.1](http://rpo.dolnyslask.pl/wp-content/uploads/2016/03/Załącznik-nr-2-do-Regulaminu-konkursu-Wskaźniki-5.1-horyzont.docx) [horyzont](http://rpo.dolnyslask.pl/wp-content/uploads/2016/03/Załącznik-nr-2-do-Regulaminu-konkursu-Wskaźniki-5.1-horyzont.docx)
- [Zał. do Uchwały Wykaz informacji \(WND\) od 29.04.2016](http://rpo.dolnyslask.pl/wp-content/uploads/2016/03/Zał.-do-Uchwały-Wykaz-informacji-WND.docx)
- [zakres wniosku wersja archiwalna do 28.04.2016](http://rpo.dolnyslask.pl/wp-content/uploads/2016/03/zakres-wniosku3.pdf)
	- [Deklaracja Natura 2000](http://rpo.dolnyslask.pl/wp-content/uploads/2016/03/Deklaracja-Natura-2000.doc)
	- Deklaracia RDW form zakres inf pom de minimis przedsieb
	- [Kopia Formularz\\_pomoc\\_inna\\_niż\\_de\\_minimis](http://rpo.dolnyslask.pl/wp-content/uploads/2016/03/Kopia-Formularz_pomoc_inna_niż_de_minimis3.xlsx)
	- $\cdot$ n formularz zakres informacji pomo de minimis
	- [oswiad o braku pom publ\\_pom de min](http://rpo.dolnyslask.pl/wp-content/uploads/2016/03/oswiad-o-braku-pom-publ_pom-de-min3.docx)
	- [oswiad\\_pp\\_de\\_minimis](http://rpo.dolnyslask.pl/wp-content/uploads/2016/03/oswiad_pp_de_minimis3.doc)
	- [Oświadczenie analiza OOŚ z instrukcją](http://rpo.dolnyslask.pl/wp-content/uploads/2016/03/Oświadczenie-analiza-OOŚ-z-instrukcją5.doc)
	- [oświadczenie VAT dla Partnera-zał. do WND v.2.0a](http://rpo.dolnyslask.pl/wp-content/uploads/2016/04/oświadczenie-VAT-dla-Partnera-zał.-do-WND-v.2.0a.docx)
	- [oświadczenie VAT dla Podmiotu realizującego](http://rpo.dolnyslask.pl/wp-content/uploads/2016/04/oświadczenie-VAT-dla-Podmiotu-realizującego-Projekt-zał.-do-WND-v.2.0a.docx) [Projekt-zał. do WND v.2.0a](http://rpo.dolnyslask.pl/wp-content/uploads/2016/04/oświadczenie-VAT-dla-Podmiotu-realizującego-Projekt-zał.-do-WND-v.2.0a.docx)
	- [oświadczenie VAT dla Wnioskodawcy-zał. do WND](http://rpo.dolnyslask.pl/wp-content/uploads/2016/04/oświadczenie-VAT-dla-Wnioskodawcy-zał.-do-WND-v.2.0a.docx) [v.2.0a](http://rpo.dolnyslask.pl/wp-content/uploads/2016/04/oświadczenie-VAT-dla-Wnioskodawcy-zał.-do-WND-v.2.0a.docx)
	- [pelnomocnictwo](http://rpo.dolnyslask.pl/wp-content/uploads/2016/03/pelnomocnictwo4.doc)
	- [STUDIUM WYKONALNOSCI część opisowa wersja](http://rpo.dolnyslask.pl/wp-content/uploads/2016/03/STUDIUM-WYKONALNOSCI-część-opisowa4.pdf) [archiwalna – do 28.04.2016](http://rpo.dolnyslask.pl/wp-content/uploads/2016/03/STUDIUM-WYKONALNOSCI-część-opisowa4.pdf)
	- [UOKiK Pomoc publiczna Inf. dod.](http://rpo.dolnyslask.pl/wp-content/uploads/2016/03/UOKiK-Pomoc-publiczna-Inf.-dod.3.pdf)
	- [wklad-niepieniezny-bez-pp-1](http://rpo.dolnyslask.pl/wp-content/uploads/2016/03/wklad-niepieniezny-bez-pp-14.docx)
	- [wklad-niepieniezny-z-pp](http://rpo.dolnyslask.pl/wp-content/uploads/2016/03/wklad-niepieniezny-z-pp3.docx)
	- [wklad-niepieniezny-z-pp-i-bez-pp](http://rpo.dolnyslask.pl/wp-content/uploads/2016/03/wklad-niepieniezny-z-pp-i-bez-pp3.docx)
	- [Wskazówki pomocne Wnioskodawcy przy wypełnieniu](http://rpo.dolnyslask.pl/wp-content/uploads/2016/03/Wskazówki-pomocne-Wnioskodawcy-przy-wypełnieniu-formularza-wniosku-o-dofinansowanie-działanie-5.1_18.03.2016.doc)

[formularza wniosku o dofinansowanie – działanie](http://rpo.dolnyslask.pl/wp-content/uploads/2016/03/Wskazówki-pomocne-Wnioskodawcy-przy-wypełnieniu-formularza-wniosku-o-dofinansowanie-działanie-5.1_18.03.2016.doc) [5.1\\_18.03.2016 – wersja archiwalna – do 28.04.2016](http://rpo.dolnyslask.pl/wp-content/uploads/2016/03/Wskazówki-pomocne-Wnioskodawcy-przy-wypełnieniu-formularza-wniosku-o-dofinansowanie-działanie-5.1_18.03.2016.doc)

- [Wskazówki pomocne Wnioskodawcy przy wypełnieniu](http://rpo.dolnyslask.pl/wp-content/uploads/2016/03/Wskazówki-pomocne-Wnioskodawcy-przy-wypełnieniu-formularza-wniosku-o-dofinansowanie-działanie-5.1_18.03.pdf) [formularza wniosku o dofinansowanie – działanie](http://rpo.dolnyslask.pl/wp-content/uploads/2016/03/Wskazówki-pomocne-Wnioskodawcy-przy-wypełnieniu-formularza-wniosku-o-dofinansowanie-działanie-5.1_18.03.pdf) [5.1\\_18.03 – wersja archiwalna – 28.04.2016](http://rpo.dolnyslask.pl/wp-content/uploads/2016/03/Wskazówki-pomocne-Wnioskodawcy-przy-wypełnieniu-formularza-wniosku-o-dofinansowanie-działanie-5.1_18.03.pdf)
- [Załacznik-dotyczący-określenia-poziomu-wsparcia-w](http://rpo.dolnyslask.pl/wp-content/uploads/2016/03/Załacznik-dotyczący-określenia-poziomu-wsparcia-w-projektach-partnerskich-ostetczny3.xlsx)[projektach-partnerskich-ostetczny](http://rpo.dolnyslask.pl/wp-content/uploads/2016/03/Załacznik-dotyczący-określenia-poziomu-wsparcia-w-projektach-partnerskich-ostetczny3.xlsx)

[Wzór Decyzji o dofinansowaniu projektu](http://rpo.dolnyslask.pl/wp-content/uploads/2016/03/Wzór-Decyzji-o-dofinansowaniu-projektu-WD_2014-2020_03.20162.docx) [WD\\_2014-2020\\_03.2016](http://rpo.dolnyslask.pl/wp-content/uploads/2016/03/Wzór-Decyzji-o-dofinansowaniu-projektu-WD_2014-2020_03.20162.docx)

- [Załącznik nr 2 Harmonogram rzeczowo- finansowy](http://rpo.dolnyslask.pl/wp-content/uploads/2016/03/Załącznik-nr-2-Harmonogram-rzeczowo-finansowy6.xlsx)
- [Załącznik nr 3 Harmonogram zamówień dla Projektu](http://rpo.dolnyslask.pl/wp-content/uploads/2016/03/Załącznik-nr-3-Harmonogram-zamówień-dla-Projektu6.docx)
- [Załącznik nr 4 Harmonogram płatności](http://rpo.dolnyslask.pl/wp-content/uploads/2016/03/Załącznik-nr-4-Harmonogram-płatności6.xlsx)
- [Załącznik nr 5 Montaż finansowy Projektu](http://rpo.dolnyslask.pl/wp-content/uploads/2016/03/Załącznik-nr-5-Montaż-finansowy-Projektu6.xls)
- [Załącznik nr 6 Skwantyfikowane wskaźniki](http://rpo.dolnyslask.pl/wp-content/uploads/2016/03/Załącznik-nr-6-Skwantyfikowane-wskaźniki-osiągnięcia-rzeczowej-realizacji-Projektu3.doc) [osiągnięcia rzeczowej realizacji Projektu](http://rpo.dolnyslask.pl/wp-content/uploads/2016/03/Załącznik-nr-6-Skwantyfikowane-wskaźniki-osiągnięcia-rzeczowej-realizacji-Projektu3.doc)
- [Załącznik nr 7 Oświadczenie VAT dla Beneficjenta](http://rpo.dolnyslask.pl/wp-content/uploads/2016/03/Załącznik-nr-7-Oświadczenie-VAT-dla-Beneficjenta4.docx)
- [Załącznik nr 8 Oświadczenie VAT dla Partnera](http://rpo.dolnyslask.pl/wp-content/uploads/2016/03/Załącznik-nr-8-Oświadczenie-VAT-dla-Partnera4.docx)
- [Załącznik nr 9 Oświadczenie VAT dla Podmiotu](http://rpo.dolnyslask.pl/wp-content/uploads/2016/03/Załącznik-nr-9-Oświadczenie-VAT-dla-Podmiotu-realizującego-projekt3.docx) [realizującego projekt](http://rpo.dolnyslask.pl/wp-content/uploads/2016/03/Załącznik-nr-9-Oświadczenie-VAT-dla-Podmiotu-realizującego-projekt3.docx)
- [Załącznik nr 10 Zestawienie dokumentów dotyczących](http://rpo.dolnyslask.pl/wp-content/uploads/2016/03/Załącznik-nr-10-Zestawienie-dokumentów-dotyczących-operacji3.doc) operacii
- [Załącznik nr 11 Wykaz dokumentów do wniosku o](http://rpo.dolnyslask.pl/wp-content/uploads/2016/03/Załącznik-nr-11-Wykaz-dokumentów-do-wniosku-o-płatność3.doc) [płatność](http://rpo.dolnyslask.pl/wp-content/uploads/2016/03/Załącznik-nr-11-Wykaz-dokumentów-do-wniosku-o-płatność3.doc)
- [Załącznik nr 12 Zakres przetwarzanych danych](http://rpo.dolnyslask.pl/wp-content/uploads/2016/03/Załącznik-nr-12-Zakres-przetwarzanych-danych-osobowych3.docx) [osobowych](http://rpo.dolnyslask.pl/wp-content/uploads/2016/03/Załącznik-nr-12-Zakres-przetwarzanych-danych-osobowych3.docx)
- [Załącznik nr 13 Obowiązki informacyjne](http://rpo.dolnyslask.pl/wp-content/uploads/2016/03/Załącznik-nr-13-Obowiązki-informacyjne-Beneficjenta-EFRR3.doc) [Beneficjenta EFRR](http://rpo.dolnyslask.pl/wp-content/uploads/2016/03/Załącznik-nr-13-Obowiązki-informacyjne-Beneficjenta-EFRR3.doc)
- [2016.03 Wzór umowy o dofinansowanie EFRR 2014 2020](http://rpo.dolnyslask.pl/wp-content/uploads/2016/03/2016.03-Wzór-umowy-o-dofinansowanie-EFRR-2014-20203.doc)
	- [Załącznik nr 2 Harmonogram rzeczowo- finansowy](http://rpo.dolnyslask.pl/wp-content/uploads/2016/03/Załącznik-nr-2-Harmonogram-rzeczowo-finansowy7.xlsx)
	- [Załącznik nr 3 Harmonogram zamówień dla Projektu](http://rpo.dolnyslask.pl/wp-content/uploads/2016/03/Załącznik-nr-3-Harmonogram-zamówień-dla-Projektu7.docx)
	- [Załącznik nr 4 Harmonogram płatności](http://rpo.dolnyslask.pl/wp-content/uploads/2016/03/Załącznik-nr-4-Harmonogram-płatności7.xlsx)
	- [Załącznik nr 5 Montaż finansowy Projektu](http://rpo.dolnyslask.pl/wp-content/uploads/2016/03/Załącznik-nr-5-Montaż-finansowy-Projektu7.xls)
	- [Załącznik nr 6 Skwantyfikowane wskaźniki](http://rpo.dolnyslask.pl/wp-content/uploads/2016/03/Załącznik-nr-6-Skwantyfikowane-wskaźniki-osiągnięcia-rzeczowej-realizacji3.doc) [osiągnięcia rzeczowej realizacji](http://rpo.dolnyslask.pl/wp-content/uploads/2016/03/Załącznik-nr-6-Skwantyfikowane-wskaźniki-osiągnięcia-rzeczowej-realizacji3.doc)
	- [Załącznik nr 8 Oświadczenie VAT dla Beneficjenta](http://rpo.dolnyslask.pl/wp-content/uploads/2016/03/Załącznik-nr-8-Oświadczenie-VAT-dla-Beneficjenta4.docx)
	- [Załącznik nr 9 Oświadczenie VAT dla Partnera](http://rpo.dolnyslask.pl/wp-content/uploads/2016/03/Załącznik-nr-9-Oświadczenie-VAT-dla-Partnera4.docx)
- [Załącznik nr 10 Oświadczenie VAT dla Podmiotu](http://rpo.dolnyslask.pl/wp-content/uploads/2016/03/Załącznik-nr-10-Oświadczenie-VAT-dla-Podmiotu-realizującego-projekt4.docx) [realizującego projekt](http://rpo.dolnyslask.pl/wp-content/uploads/2016/03/Załącznik-nr-10-Oświadczenie-VAT-dla-Podmiotu-realizującego-projekt4.docx)
- [Załącznik nr 11 Zestawienie dokumentów dotyczących](http://rpo.dolnyslask.pl/wp-content/uploads/2016/03/Załącznik-nr-11-Zestawienie-dokumentów-dotyczących-operacji3.doc) operacii
- [Załącznik nr 12 Wykaz dokumentów do wniosku o](http://rpo.dolnyslask.pl/wp-content/uploads/2016/03/Załącznik-nr-12-Wykaz-dokumentów-do-wniosku-o-płatność3.doc) [płatność](http://rpo.dolnyslask.pl/wp-content/uploads/2016/03/Załącznik-nr-12-Wykaz-dokumentów-do-wniosku-o-płatność3.doc)
- [Załącznik nr 13 Zakres przetwarzanych danych](http://rpo.dolnyslask.pl/wp-content/uploads/2016/03/Załącznik-nr-13-Zakres-przetwarzanych-danych-osobowych3.docx) [osobowych](http://rpo.dolnyslask.pl/wp-content/uploads/2016/03/Załącznik-nr-13-Zakres-przetwarzanych-danych-osobowych3.docx)
- [Załącznik nr 14 Obowiązki informacyjne](http://rpo.dolnyslask.pl/wp-content/uploads/2016/03/Załącznik-nr-14-Obowiązki-informacyjne-Beneficjenta-EFRR3.doc) [Beneficjenta EFRR](http://rpo.dolnyslask.pl/wp-content/uploads/2016/03/Załącznik-nr-14-Obowiązki-informacyjne-Beneficjenta-EFRR3.doc)
- [Uchwała Nr 2123/V/16 Zarządu Województwa Dolnośląskiego](http://bip.umwd.dolnyslask.pl/dokument,iddok,33983,idmp,538,r,r) [z dnia 25 kwietnia 2016 r. w sprawie przyjęcia Planu](http://bip.umwd.dolnyslask.pl/dokument,iddok,33983,idmp,538,r,r) [inwestycji transportowych o znaczeniu regionalnym w](http://bip.umwd.dolnyslask.pl/dokument,iddok,33983,idmp,538,r,r) [województwie dolnośląskim realizowanych ze środków EFRR](http://bip.umwd.dolnyslask.pl/dokument,iddok,33983,idmp,538,r,r) [2014-2020 \(plan ex-ante"\)](http://bip.umwd.dolnyslask.pl/dokument,iddok,33983,idmp,538,r,r)

### **Komunikaty i wyjaśnienia do naboru:**

- [Komunikat dla Wnioskodawców dotyczący możliwości](http://rpo.dolnyslask.pl/komunikat-dla-wnioskodawcow-dotyczacy-mozliwosci-wydluzenia-terminu-na-zlozenie-wniosku-o-platnosc-koncowa/) [wydłużenia terminu na złożenie wniosku o płatność](http://rpo.dolnyslask.pl/komunikat-dla-wnioskodawcow-dotyczacy-mozliwosci-wydluzenia-terminu-na-zlozenie-wniosku-o-platnosc-koncowa/) [końcową](http://rpo.dolnyslask.pl/komunikat-dla-wnioskodawcow-dotyczacy-mozliwosci-wydluzenia-terminu-na-zlozenie-wniosku-o-platnosc-koncowa/)
- [Komunikat przedłużenie terminów rozstrzygnięcia](http://rpo.dolnyslask.pl/wp-content/uploads/2016/11/Komunikat-przedłużenie-terminów-rozstrzygnięcia-naborów.pdf) [naborów – 24.11.2016](http://rpo.dolnyslask.pl/wp-content/uploads/2016/11/Komunikat-przedłużenie-terminów-rozstrzygnięcia-naborów.pdf)
- [Komunikat dla beneficjentów w sprawie konkursów z](http://rpo.dolnyslask.pl/wp-content/uploads/2016/03/Komunikat-dla-beneficjentów-w-sprawie-konkursów-z-Dzialania-5.1-wskaźniki.docx) [Działania 5.1-wskaźniki](http://rpo.dolnyslask.pl/wp-content/uploads/2016/03/Komunikat-dla-beneficjentów-w-sprawie-konkursów-z-Dzialania-5.1-wskaźniki.docx)
- [Informacja o zmianach \(na stronę\) horyzont –](http://rpo.dolnyslask.pl/wp-content/uploads/2016/03/Informacja-o-zmianach-na-stronę-horyzont-29.04.2016.docx) [29.04.2016](http://rpo.dolnyslask.pl/wp-content/uploads/2016/03/Informacja-o-zmianach-na-stronę-horyzont-29.04.2016.docx)

### **Często zadawane pytania i odpowiedzi:**

[FAQ do naboru 5.1 drogi lokalne](http://rpo.dolnyslask.pl/wp-content/uploads/2016/03/FAQ-do-naboru-5.1-drogi-lokalne.docx)

# **[Informacja w sprawie naboru](https://rpo.dolnyslask.pl/informacja-w-sprawie-naboru-wnioskow-w-trybie-pozakonkursowym-w-poddzialaniu-5-1-1-drogowa-dostepnosc-transportowa-konkursy-horyzontalne/) [wniosków w trybie](https://rpo.dolnyslask.pl/informacja-w-sprawie-naboru-wnioskow-w-trybie-pozakonkursowym-w-poddzialaniu-5-1-1-drogowa-dostepnosc-transportowa-konkursy-horyzontalne/) [pozakonkursowym w](https://rpo.dolnyslask.pl/informacja-w-sprawie-naboru-wnioskow-w-trybie-pozakonkursowym-w-poddzialaniu-5-1-1-drogowa-dostepnosc-transportowa-konkursy-horyzontalne/) [poddziałaniu 5.1.1 Drogowa](https://rpo.dolnyslask.pl/informacja-w-sprawie-naboru-wnioskow-w-trybie-pozakonkursowym-w-poddzialaniu-5-1-1-drogowa-dostepnosc-transportowa-konkursy-horyzontalne/) [dostępność transportowa –](https://rpo.dolnyslask.pl/informacja-w-sprawie-naboru-wnioskow-w-trybie-pozakonkursowym-w-poddzialaniu-5-1-1-drogowa-dostepnosc-transportowa-konkursy-horyzontalne/) [konkursy horyzontalne](https://rpo.dolnyslask.pl/informacja-w-sprawie-naboru-wnioskow-w-trybie-pozakonkursowym-w-poddzialaniu-5-1-1-drogowa-dostepnosc-transportowa-konkursy-horyzontalne/)**

Wyniki ocen:

- Lista projektów złożonych 5.1 pozakonkurs 87 16
- [Lista projektów złożonych 5.1 pozakonkurs\\_88\\_16](http://rpo.dolnyslask.pl/wp-content/uploads/2016/03/Lista-projektów-złożonych-5.1-pozakonkurs_88_16.xlsx)
- [Lista projektów złożonych 5.1 pozakonkurs\\_89\\_16](http://rpo.dolnyslask.pl/wp-content/uploads/2016/03/Lista-projektów-złożonych-5.1-pozakonkurs_89_16.xlsx)
- [Lista wniosków o dofinansowanie ocenionych pozytywnie w](http://rpo.dolnyslask.pl/wp-content/uploads/2016/05/Lista-projektów-po-ocenie-formalnej-87_16.pdf) [trakcie oceny formalnej nabór 05.01.01-IZ.00-02-087/16](http://rpo.dolnyslask.pl/wp-content/uploads/2016/05/Lista-projektów-po-ocenie-formalnej-87_16.pdf)
- [Lista wniosków o dofinansowanie ocenionych pozytywnie w](http://rpo.dolnyslask.pl/wp-content/uploads/2016/05/Lista-projektów-po-ocenie-formalnej-88_16.pdf) [trakcie oceny formalnej nabór 05.01.01-IZ.00-02-088/16](http://rpo.dolnyslask.pl/wp-content/uploads/2016/05/Lista-projektów-po-ocenie-formalnej-88_16.pdf)
- [Lista wniosków o dofinansowanie ocenionych pozytywnie w](http://rpo.dolnyslask.pl/wp-content/uploads/2016/05/Lista-projektów-po-ocenie-formalnej-89_16.pdf) [trakcie oceny formalnej nabór 05.01.01-IZ.00-02-089/16](http://rpo.dolnyslask.pl/wp-content/uploads/2016/05/Lista-projektów-po-ocenie-formalnej-89_16.pdf)
- Lista projektów, które spełniły kryteria 87 16
- [Skład KOP 87\\_16](http://rpo.dolnyslask.pl/wp-content/uploads/2016/06/Skład-KOP-87_16.pdf)
- [Lista projektów, które spełniły kryteria 89\\_16](http://rpo.dolnyslask.pl/wp-content/uploads/2016/06/Lista-projektów-które-spełnmiły-kryteria-89_16.pdf)
- [Skład KOP 89\\_16](http://rpo.dolnyslask.pl/wp-content/uploads/2016/06/Skład-KOP-89_16.pdf)
- [Lista projektów wybranych do dofinansowania\\_88\\_16](http://rpo.dolnyslask.pl/wp-content/uploads/2016/06/Lista-projektów-wybranych-do-dofinansowania_88_16.pdf)
- [Regulamin pracy KOP](http://rpo.dolnyslask.pl/wp-content/uploads/2016/03/Regulamin-pracy-KOP.pdf)
- [Skład KOP 88\\_16](http://rpo.dolnyslask.pl/wp-content/uploads/2016/03/Skład-KOP-88_16.pdf)

Zapraszamy do zapoznania się z informacją w sprawie naboru wniosków w trybie pozakonkursowym w poddziałaniu 5.1.1 Drogowa dostępność transportowa – konkursy horyzontalne.

### **Dokumentacja konkursowa:**

- [Zasady naboru 5.1](http://rpo.dolnyslask.pl/wp-content/uploads/2016/03/Zasady-naboru-5_1-v2.docx)
- [Załącznik nr 2 Harmonogram rzeczowo- finansowy](http://rpo.dolnyslask.pl/wp-content/uploads/2016/03/Załącznik-nr-2-Harmonogram-rzeczowo-finansowy.xlsx)
- [Załącznik nr 3 Harmonogram zamówień dla Projektu](http://rpo.dolnyslask.pl/wp-content/uploads/2016/03/Załącznik-nr-3-Harmonogram-zamówień-dla-Projektu.docx)
- [Załącznik nr 4 Harmonogram płatności](http://rpo.dolnyslask.pl/wp-content/uploads/2016/03/Załącznik-nr-4-Harmonogram-płatności.xlsx)
- [Załącznik nr 5 Montaż finansowy Projektu](http://rpo.dolnyslask.pl/wp-content/uploads/2016/03/Załącznik-nr-5-Montaż-finansowy-Projektu.xls)
- [Załącznik nr 6 Skwantyfikowane wskaźniki osiągnięcia](http://rpo.dolnyslask.pl/wp-content/uploads/2016/03/Załącznik-nr-6-Skwantyfikowane-wskaźniki-osiągnięcia-rzeczowej-realizacji-Projektu.doc) [rzeczowej realizacji Projektu](http://rpo.dolnyslask.pl/wp-content/uploads/2016/03/Załącznik-nr-6-Skwantyfikowane-wskaźniki-osiągnięcia-rzeczowej-realizacji-Projektu.doc)
- [Załącznik nr 7 Oświadczenie VAT dla Beneficjenta](http://rpo.dolnyslask.pl/wp-content/uploads/2016/03/Załącznik-nr-7-Oświadczenie-VAT-dla-Beneficjenta1.docx)
- [Załącznik nr 8 Oświadczenie VAT dla Partnera](http://rpo.dolnyslask.pl/wp-content/uploads/2016/03/Załącznik-nr-8-Oświadczenie-VAT-dla-Partnera1.docx)
- [Załącznik nr 9 Oświadczenie VAT dla Podmiotu](http://rpo.dolnyslask.pl/wp-content/uploads/2016/03/Załącznik-nr-9-Oświadczenie-VAT-dla-Podmiotu-realizującego-projekt.docx) [realizującego projekt](http://rpo.dolnyslask.pl/wp-content/uploads/2016/03/Załącznik-nr-9-Oświadczenie-VAT-dla-Podmiotu-realizującego-projekt.docx)
- [Załącznik nr 10 Zestawienie dokumentów dotyczących](http://rpo.dolnyslask.pl/wp-content/uploads/2016/03/Załącznik-nr-10-Zestawienie-dokumentów-dotyczących-operacji.doc) operacii
- [Załącznik nr 11 Wykaz dokumentów do wniosku o płatność](http://rpo.dolnyslask.pl/wp-content/uploads/2016/03/Załącznik-nr-11-Wykaz-dokumentów-do-wniosku-o-płatność.doc)
- [Załącznik nr 12 Zakres przetwarzanych danych osobowych](http://rpo.dolnyslask.pl/wp-content/uploads/2016/03/Załącznik-nr-12-Zakres-przetwarzanych-danych-osobowych.docx)
- [Załącznik nr 13 Obowiązki informacyjne Beneficjenta EFRR](http://rpo.dolnyslask.pl/wp-content/uploads/2016/03/Załącznik-nr-13-Obowiązki-informacyjne-Beneficjenta-EFRR.doc)
- [Deklaracja N2000](http://rpo.dolnyslask.pl/wp-content/uploads/2016/03/Deklaracja-N2000.doc)
- [Deklaracja RDW](http://rpo.dolnyslask.pl/wp-content/uploads/2016/03/Deklaracja-RDW.doc)
- [Oświadczenie analiza OOŚ z instrukcją](http://rpo.dolnyslask.pl/wp-content/uploads/2016/03/Oświadczenie-analiza-OOŚ-z-instrukcją.doc)
- [Wniosek wersja czysta- EFRR](http://rpo.dolnyslask.pl/wp-content/uploads/2016/03/Wniosek-wersja-czysta-EFRR.pdf)
- [Wskazówki pomocne Wnioskodawcy działanie 5.1](http://rpo.dolnyslask.pl/wp-content/uploads/2016/03/Wskazówki-pomocne-Wnioskodawcy-działanie-5.1-pozakonkurs.doc) [pozakonkurs](http://rpo.dolnyslask.pl/wp-content/uploads/2016/03/Wskazówki-pomocne-Wnioskodawcy-działanie-5.1-pozakonkurs.doc)
- [Wzór Decyzji o dofinansowaniu projektu WD](http://rpo.dolnyslask.pl/wp-content/uploads/2016/03/Wzór-Decyzji-o-dofinansowaniu-projektu-WD-2014-2020_02.2016.docx) [2014-2020\\_02.2016](http://rpo.dolnyslask.pl/wp-content/uploads/2016/03/Wzór-Decyzji-o-dofinansowaniu-projektu-WD-2014-2020_02.2016.docx)
- -Zal 4 kryteria wyboru hor
- · Zal 5 lista wskaznikow hor ost
- [wklad-niepieniezny-bez-pp-1](http://rpo.dolnyslask.pl/wp-content/uploads/2016/03/wklad-niepieniezny-bez-pp-1.docx)
- [STUDIUM WYKONALNOSCI część opisowa](http://rpo.dolnyslask.pl/wp-content/uploads/2016/03/STUDIUM-WYKONALNOSCI-część-opisowa.pdf)
- [oświadczenie VAT dla Partnera-zał. do WND v.2.0](http://rpo.dolnyslask.pl/wp-content/uploads/2016/03/oświadczenie-VAT-dla-Partnera-zał.-do-WND-v.2.0.docx)
- [oświadczenie VAT dla Podmiotu realizującego Projekt-zał.](http://rpo.dolnyslask.pl/wp-content/uploads/2016/03/oświadczenie-VAT-dla-Podmiotu-realizującego-Projekt-zał.-do-WND-v.2.0.docx)

[do WND v.2.0](http://rpo.dolnyslask.pl/wp-content/uploads/2016/03/oświadczenie-VAT-dla-Podmiotu-realizującego-Projekt-zał.-do-WND-v.2.0.docx)

- [oświadczenie VAT dla Wnioskodawcy-zał. do WND v.2.0](http://rpo.dolnyslask.pl/wp-content/uploads/2016/03/oświadczenie-VAT-dla-Wnioskodawcy-zał.-do-WND-v.2.0.docx)
- [Regulamin pracy KOP dla IZ RPO WD z dnia 30 marca 2016](http://rpo.dolnyslask.pl/wp-content/uploads/2016/03/Regulamin-KOP-IZ-RPO-WD-pozakonkurs-30.03.16.pdf) [r.](http://rpo.dolnyslask.pl/wp-content/uploads/2016/03/Regulamin-KOP-IZ-RPO-WD-pozakonkurs-30.03.16.pdf)

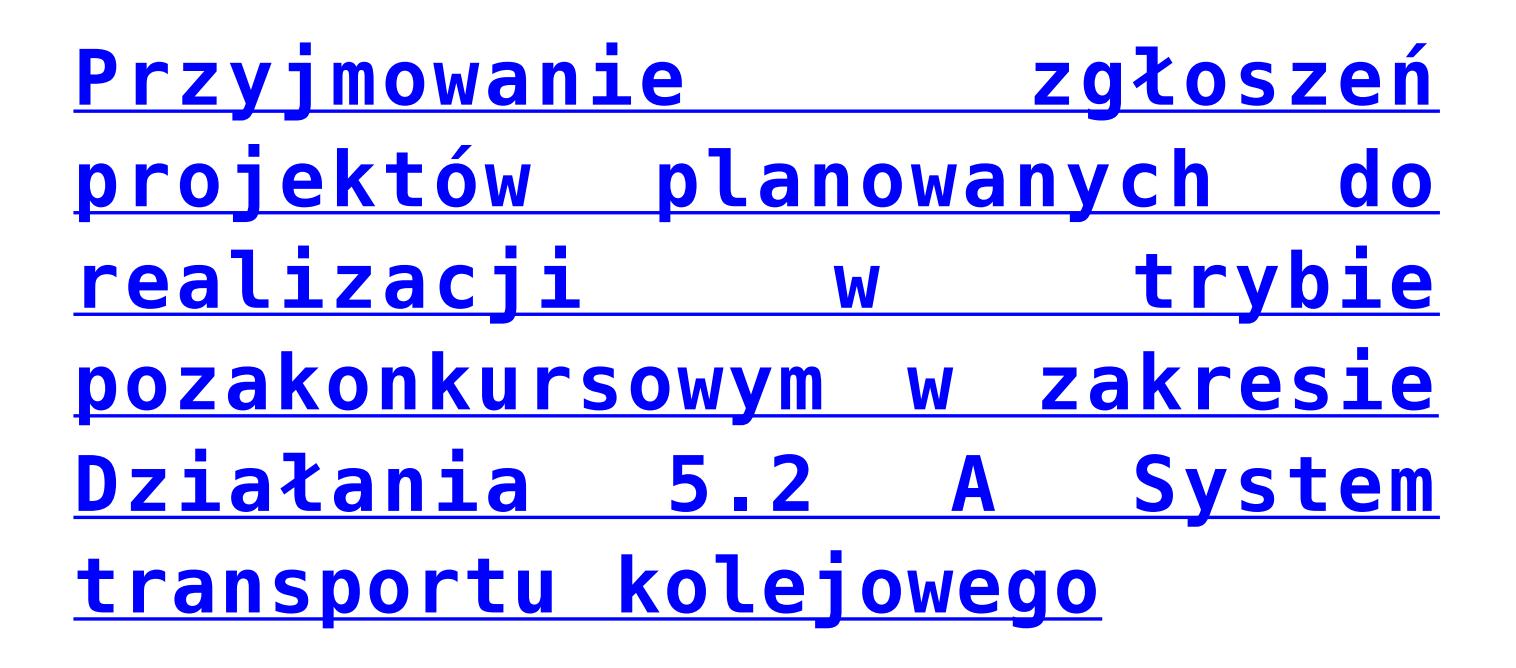

22 lutego 2016 roku Zarząd Województwa Dolnośląskiego podjął decyzję o rozpoczęciu procedury zgłaszania i identyfikacji projektów pozakonkursowych Regionalnego Programu Operacyjnego Województwa Dolnośląskiego 2014-2020 w priorytecie inwestycyjnym 5.2 *System transportu kolejowego* w formie otwartego naboru.

Procedura dotyczy projektów wynikających z Działania 5.2 A Szczegółowego opisu osi priorytetowych RPO WD 2014-2020, tj.: projekty dotyczące przebudowy, modernizacji, rewitalizacji a także, w uzasadnionych przypadkach – budowy sieci kolejowej o

znaczeniu regionalnym, doprowadzające ruch w kierunku sieci TEN-T, w zakresie projektów innych niż wskazane w Kontrakcie Terytorialnym.

Alokacja przewidziana na ten nabór wynosi 3 000 000 EUR tj. 13 321 500 PLN .

Nabór wniosków o umieszczenie projektu w wykazie projektów pozakonkursowych prowadzony będzie w sposób ciągły i trwać będzie 14 dni kalendarzowych od dnia upublicznienia informacji o naborze. Wnioski złożone po upływie ww. terminu nie będą rozpatrywane.

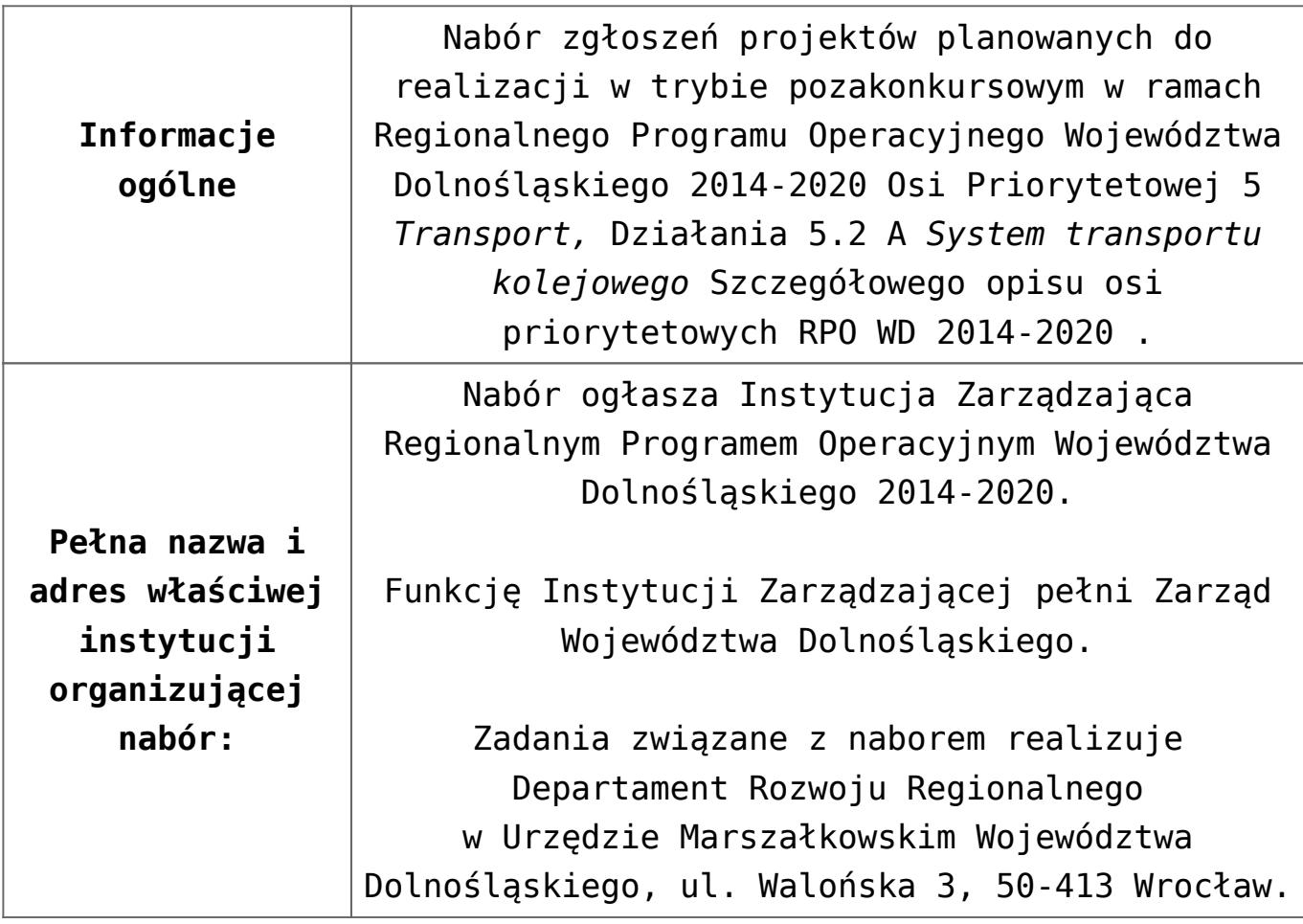

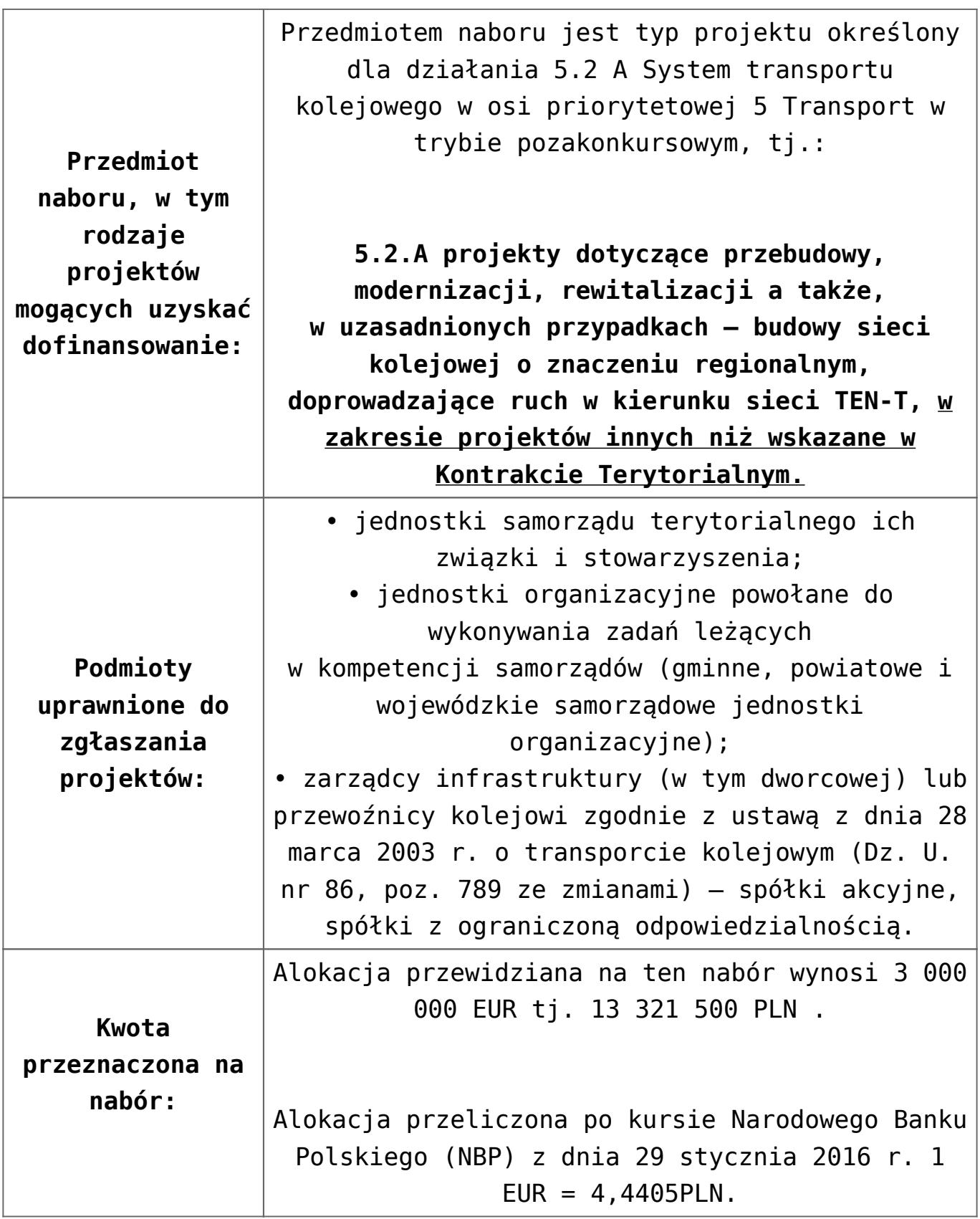

<span id="page-31-1"></span><span id="page-31-0"></span>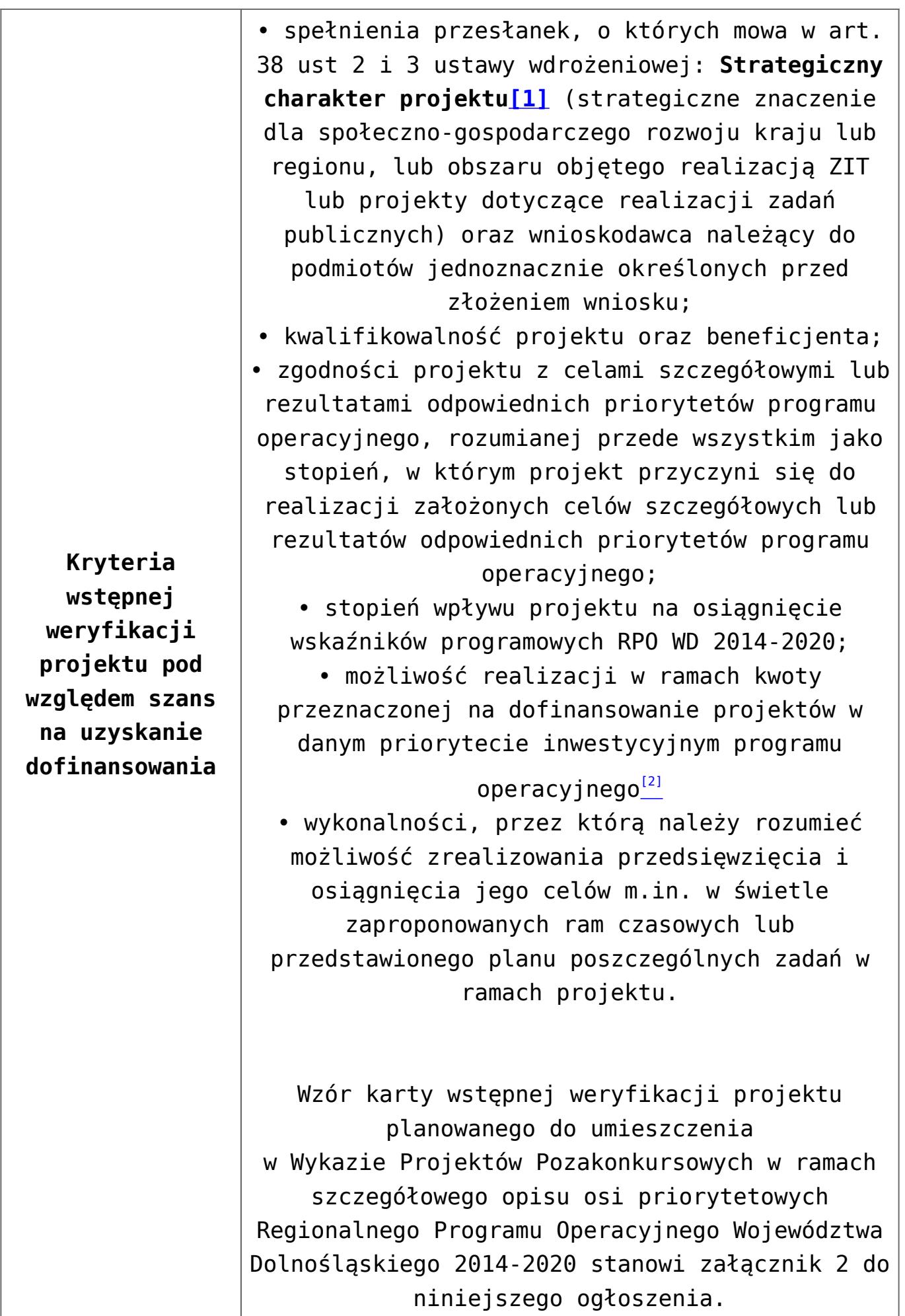

<span id="page-32-0"></span>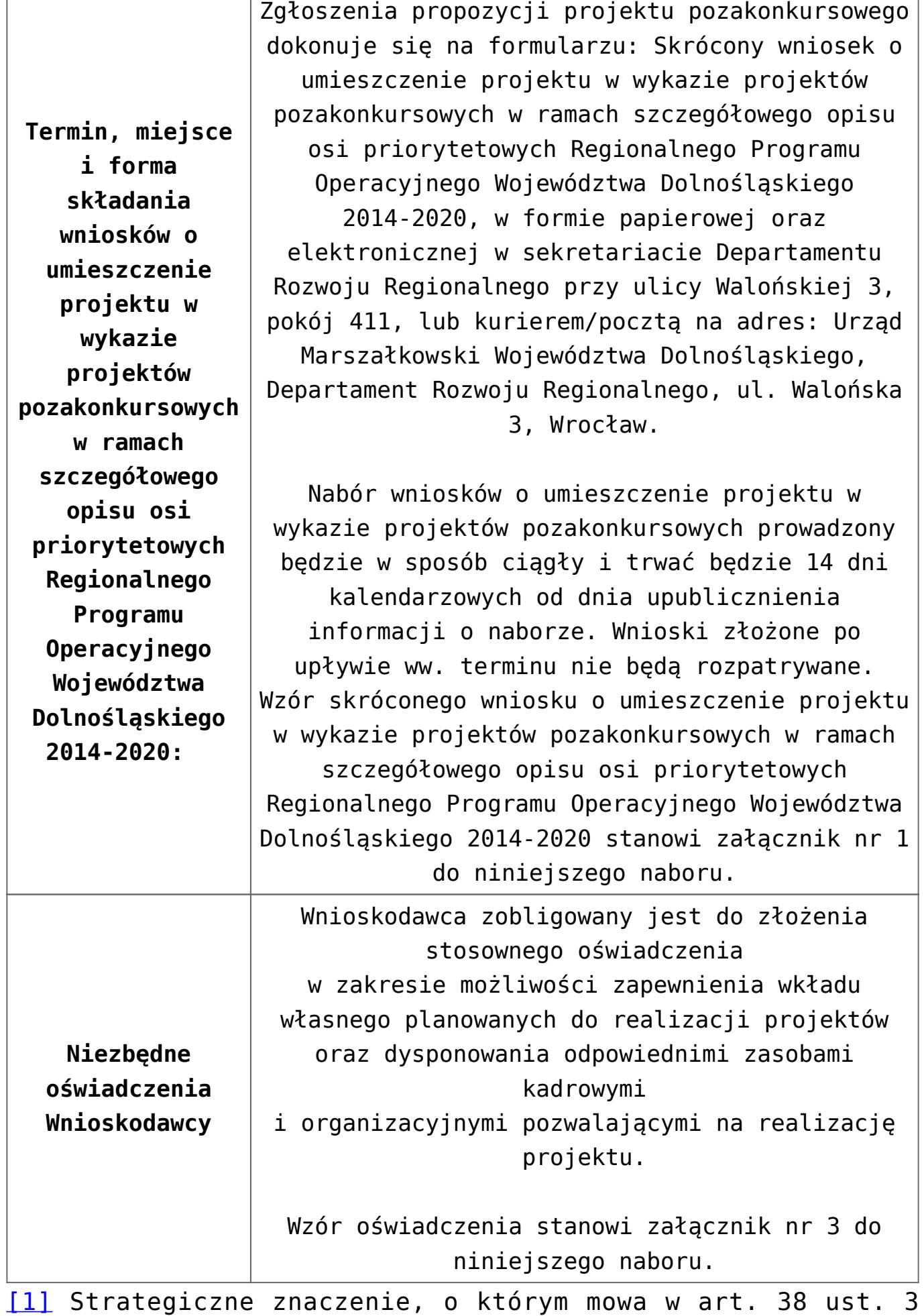

ustawy oznacza, że dany projekt został wskazany w dokumencie strategicznym lub implementacyjnym. Jednocześnie wskazanie to nie musi oznaczać podania nazwy konkretnego projektu, lecz wystarczające będzie, aby w dokumencie wskazano zakres przedmiotowy tego projektu. Innymi słowy projekt powinien realizować cele określone w danym dokumencie strategicznym lub implementacyjnym.

<span id="page-33-0"></span>[\[2\]](#page-31-1) W przypadku projektów, których montaż finansowy angażuje środki budżetu województwa konieczne jest zabezpieczenie planowanych, w harmonogramie finansowym projektu, środków z budżetu województwa w uchwale budżetowej lub innym planie finansowym.

### **Dokumentacja konkursowa:**

- [Ogłoszenie o naborze projekty pozakonkursowe 5 2 nie](http://rpo.dolnyslask.pl/wp-content/uploads/2016/02/Ogłoszenie-o-naborze_projekty-pozakonkursowe-5-2-nie-wynikające-z-KT.docx) [wynikające z KT](http://rpo.dolnyslask.pl/wp-content/uploads/2016/02/Ogłoszenie-o-naborze_projekty-pozakonkursowe-5-2-nie-wynikające-z-KT.docx)
- [Załącznik 1 do ogłoszenia o naborze](http://rpo.dolnyslask.pl/wp-content/uploads/2016/02/Załącznik-1-do-ogłoszenia-o-naborze.docx)
- [Załącznik 2 do ogłoszenia o naborze](http://rpo.dolnyslask.pl/wp-content/uploads/2016/02/Załącznik-2-do-ogłoszenia-o-naborze.docx)
- [Załącznik 3 do ogłoszenia o naborze](http://rpo.dolnyslask.pl/wp-content/uploads/2016/02/Załącznik-3-do-ogłoszenia-o-naborze.docx)

**[Ogłoszenie o konkursie dla](https://rpo.dolnyslask.pl/ogloszenie-o-konkursie-dla-dzialania-5-2-system-transportu-kolejowego-poddzialanie-5-2-1-system-transportu-kolejowego-konkursy-horyzontalne-dla-osi-priorytetowej-5-transport-dziala/) [Poddziałania 5.2.1 System](https://rpo.dolnyslask.pl/ogloszenie-o-konkursie-dla-dzialania-5-2-system-transportu-kolejowego-poddzialanie-5-2-1-system-transportu-kolejowego-konkursy-horyzontalne-dla-osi-priorytetowej-5-transport-dziala/) [transportu kolejowego –](https://rpo.dolnyslask.pl/ogloszenie-o-konkursie-dla-dzialania-5-2-system-transportu-kolejowego-poddzialanie-5-2-1-system-transportu-kolejowego-konkursy-horyzontalne-dla-osi-priorytetowej-5-transport-dziala/) [konkursy horyzontalne](https://rpo.dolnyslask.pl/ogloszenie-o-konkursie-dla-dzialania-5-2-system-transportu-kolejowego-poddzialanie-5-2-1-system-transportu-kolejowego-konkursy-horyzontalne-dla-osi-priorytetowej-5-transport-dziala/)**

### **Etapy weryfikacji:**

- [Lista projektów, które spełniły kryteria wyboru](http://rpo.dolnyslask.pl/wp-content/uploads/2016/06/Lista-projektów-wybranych-do-dofinansowania.pdf) [projektów i uzyskały kolejno największą liczbę punktów,](http://rpo.dolnyslask.pl/wp-content/uploads/2016/06/Lista-projektów-wybranych-do-dofinansowania.pdf) [z wyróżnieniem projektów wybranych do dofinansowania](http://rpo.dolnyslask.pl/wp-content/uploads/2016/06/Lista-projektów-wybranych-do-dofinansowania.pdf)
	- [Skład Komisji Oceny Projektów](http://rpo.dolnyslask.pl/wp-content/uploads/2016/06/Informacja-o-składzie-Komisji-Oceny-Projektów.pdf)
- [Lista projektów złożonych 5.2](http://rpo.dolnyslask.pl/wp-content/uploads/2015/11/Lista-projektów-złożonych-5.2.xlsx)
- [Lista wniosków o dofinansowanie ocenionych pozytywnie w](http://rpo.dolnyslask.pl/wp-content/uploads/2016/03/Lista-projekt%C3%B3w-po-weryfikacji-technicznej-5.2.xlsx) [trakcie weryfikacji technicznej.](http://rpo.dolnyslask.pl/wp-content/uploads/2016/03/Lista-projekt%C3%B3w-po-weryfikacji-technicznej-5.2.xlsx)
- [Lista projektów po ocenie formalnej \(skierowane do oceny](http://rpo.dolnyslask.pl/wp-content/uploads/2016/04/Lista-projektów-po-ocenie-formalnej.pdf) [merytorycznej, wycofane, odrzucone\)](http://rpo.dolnyslask.pl/wp-content/uploads/2016/04/Lista-projektów-po-ocenie-formalnej.pdf)

Ogłoszenie o konkursie nr RPDS.05.02.01-IZ.00-02-036/15 dla Poddziałania 5.2.1 System transportu kolejowego – konkursy horyzontalne.

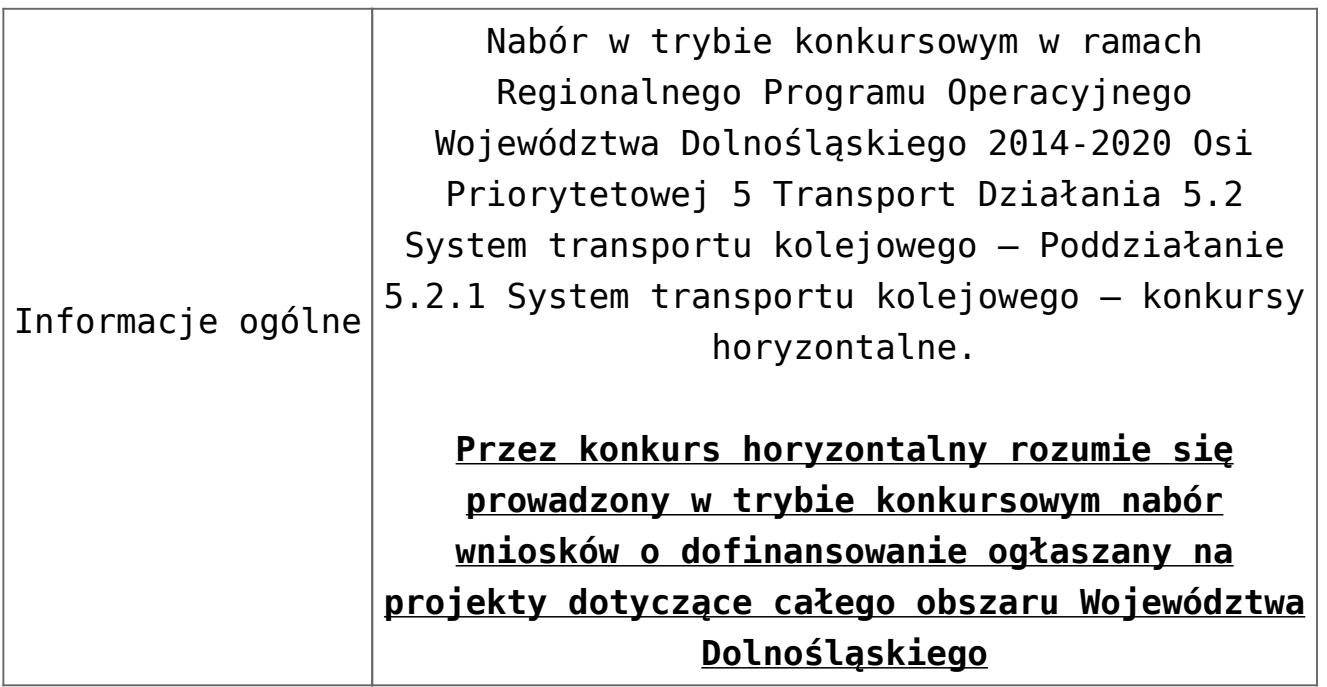

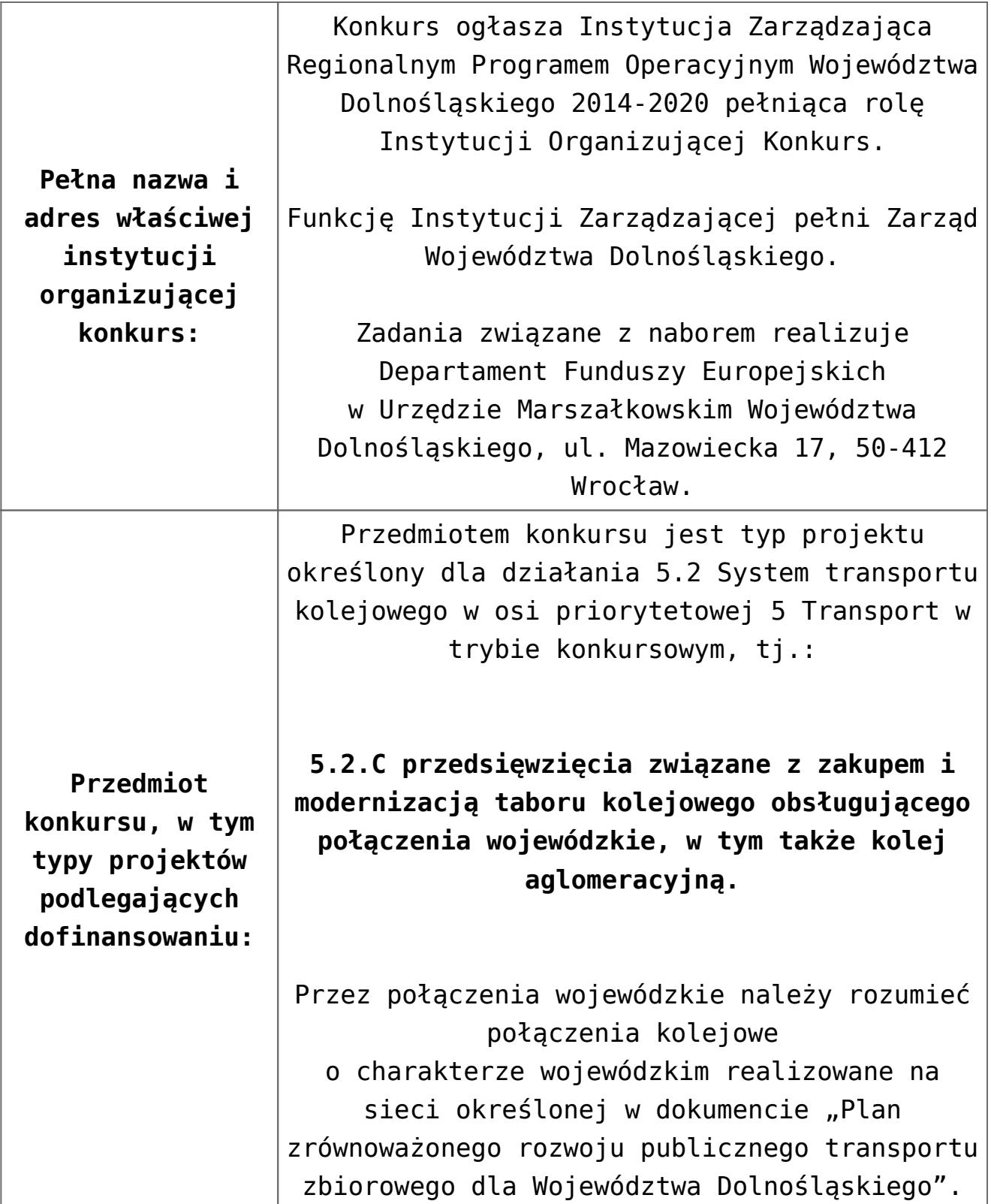

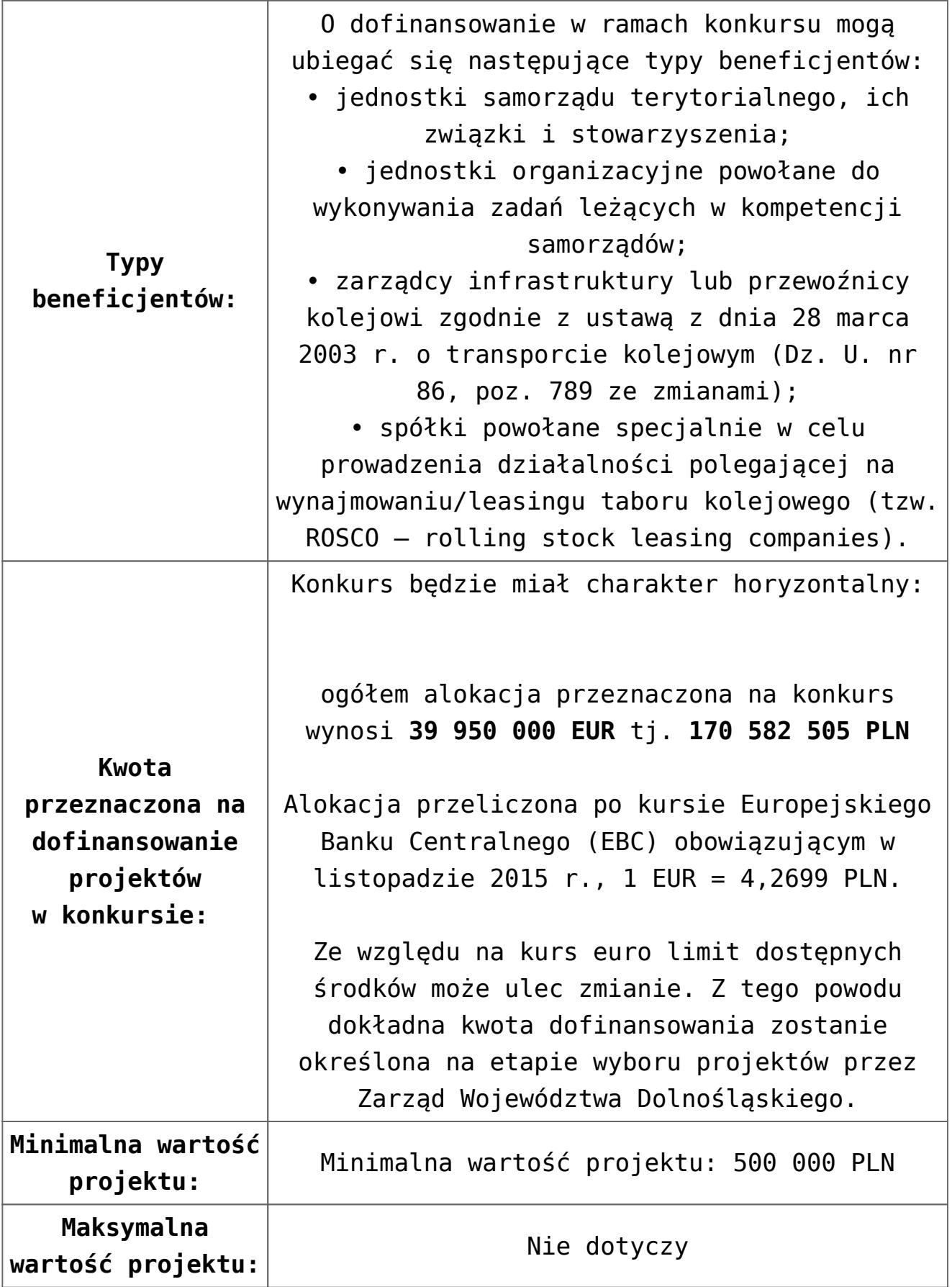

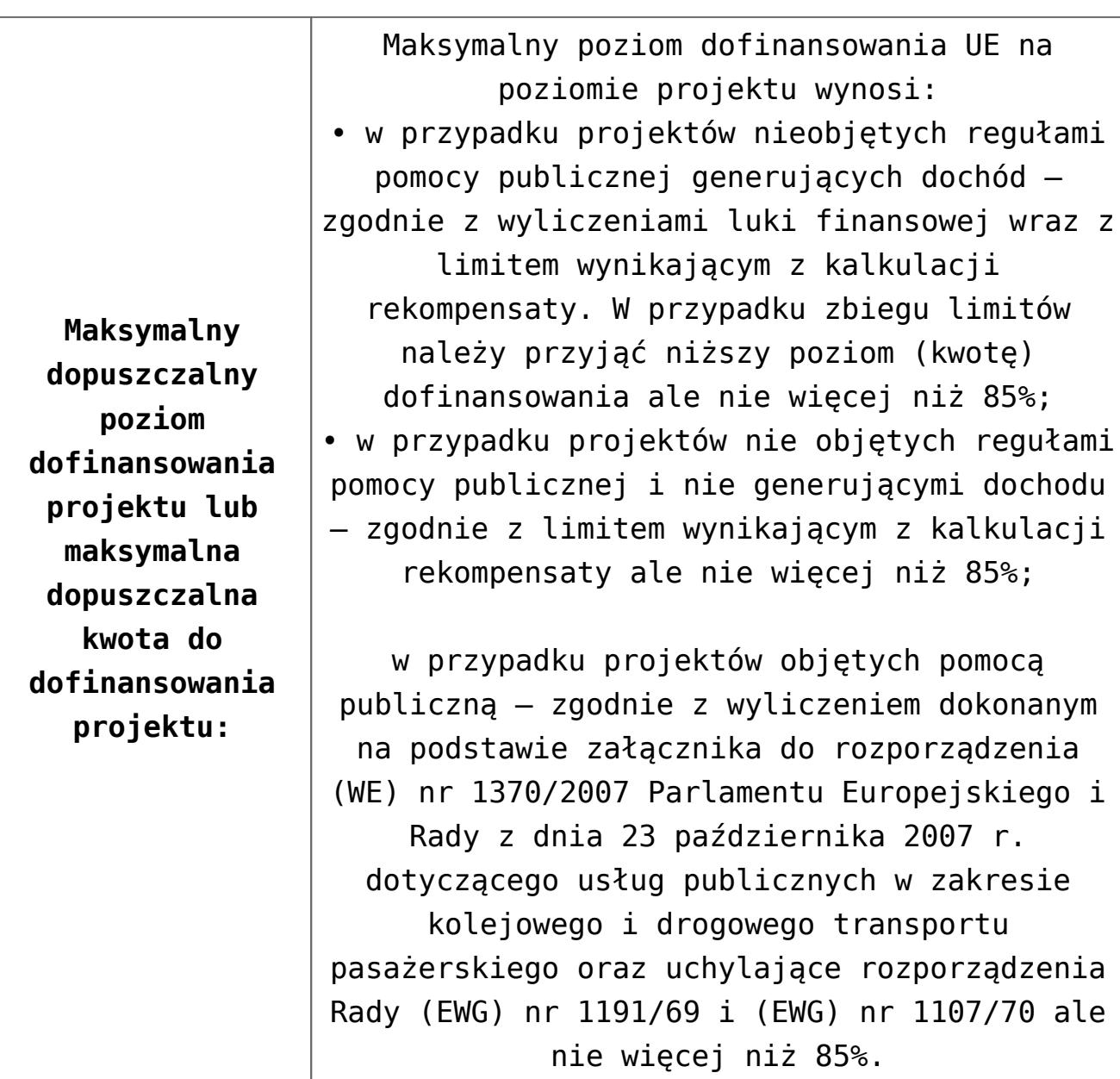

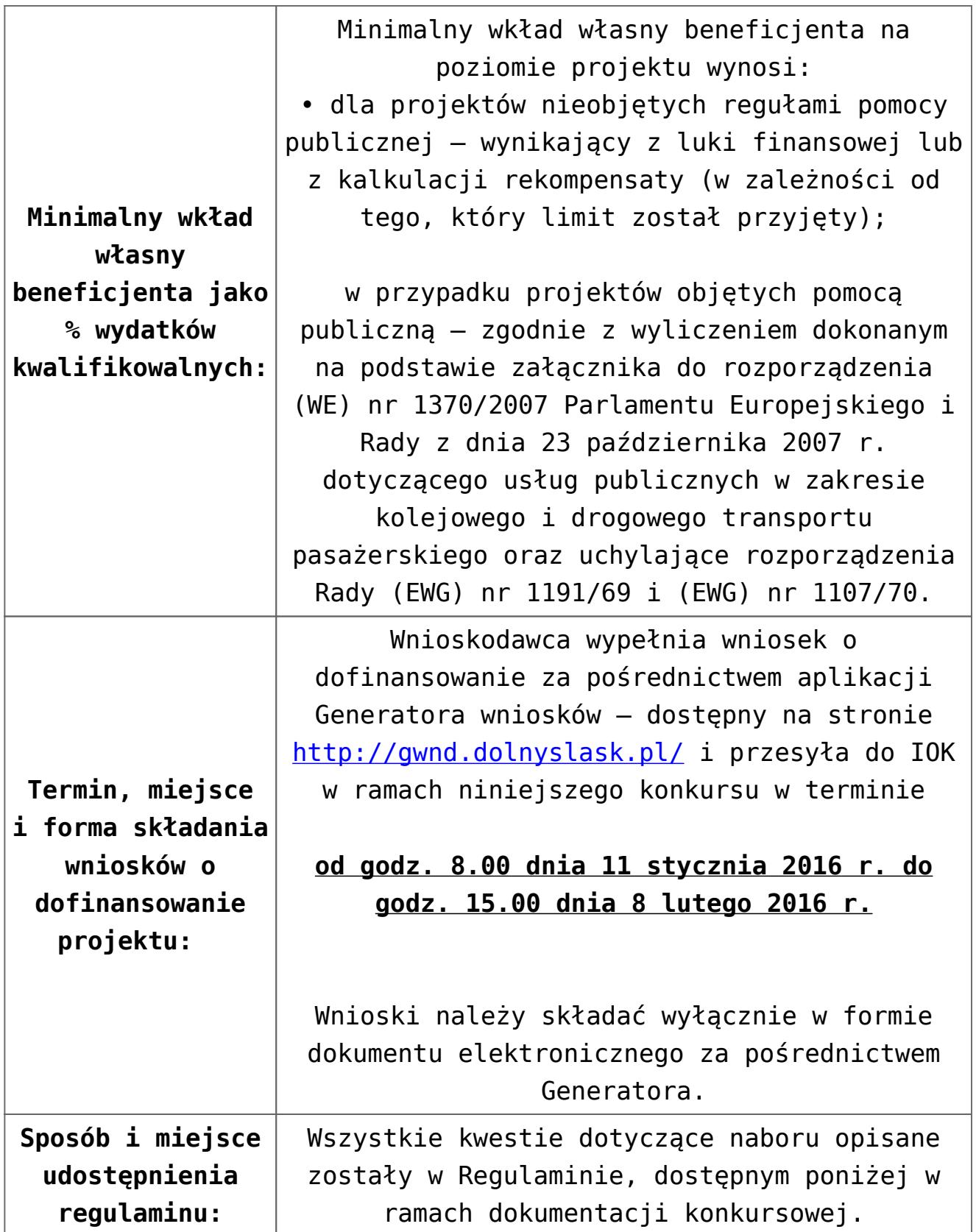

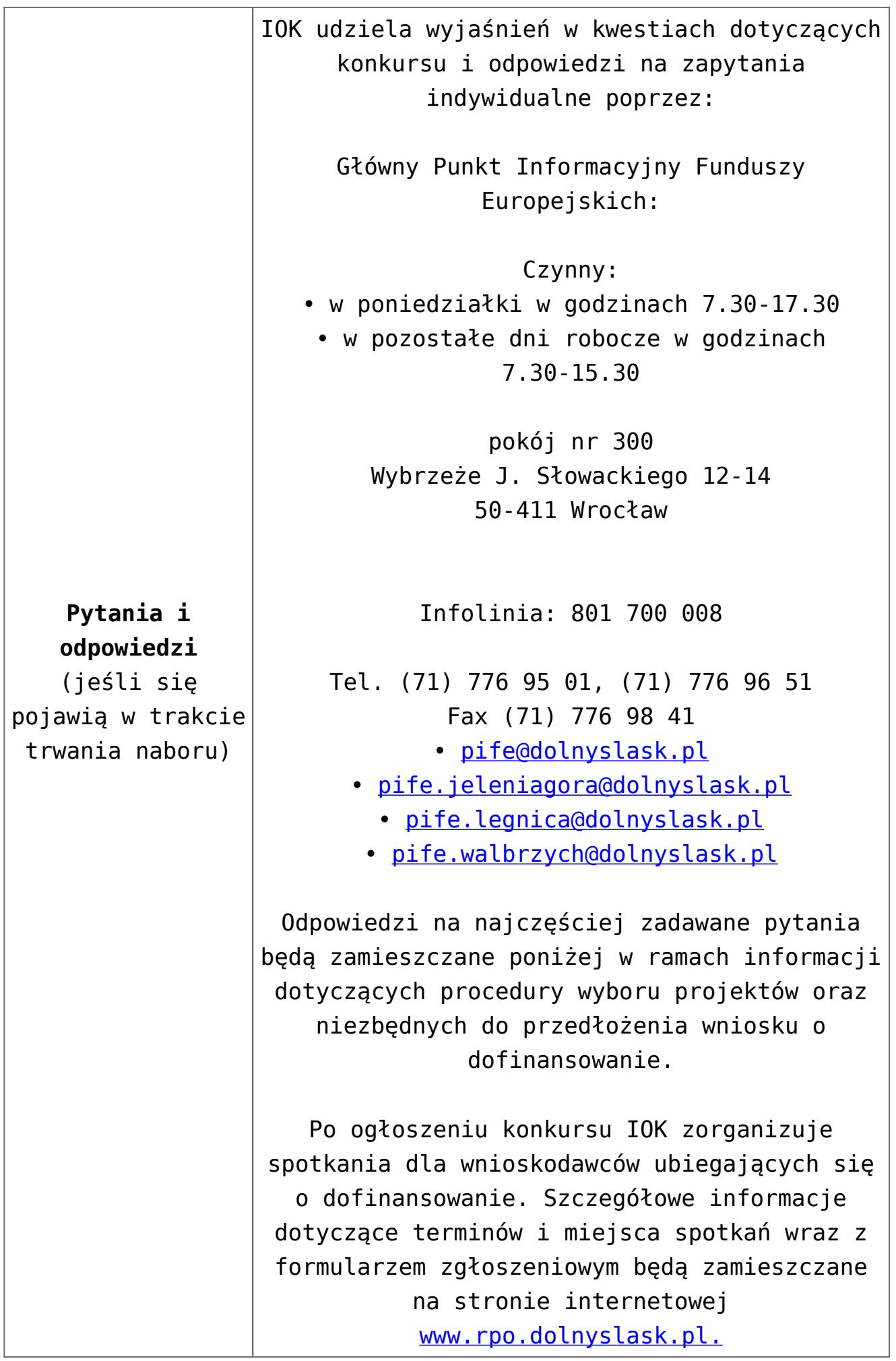

### **Dokumentacja konkursowa:**

- [Ogłoszenie o konkursie](http://rpo.dolnyslask.pl/wp-content/uploads/2015/11/Ogłoszenie-o-konkursie.docx)
- [Uchwała1466/V/15 z 23 listopada 2015 r. wraz z](http://rpo.dolnyslask.pl/wp-content/uploads/2015/11/uchwała-uzasad.docx) [uzasadnieniem](http://rpo.dolnyslask.pl/wp-content/uploads/2015/11/uchwała-uzasad.docx)
- [Załącznik nr 1 do Uchwały 1466/V/15 Regulamin konkursu](http://rpo.dolnyslask.pl/wp-content/uploads/2015/11/Regulamin-konkursu-5_2_ost.docx) [Działanie 5.2](http://rpo.dolnyslask.pl/wp-content/uploads/2015/11/Regulamin-konkursu-5_2_ost.docx)
- [Załącznik nr 1 do Regulaminu Zakres wniosku o](http://rpo.dolnyslask.pl/wp-content/uploads/2015/12/zakres_wniosku_zalaczniki.zip) [dofinansowanie projektu wraz ze wskazówkami pomocnymi](http://rpo.dolnyslask.pl/wp-content/uploads/2015/12/zakres_wniosku_zalaczniki.zip) [przy ich wypełnianiu](http://rpo.dolnyslask.pl/wp-content/uploads/2015/12/zakres_wniosku_zalaczniki.zip)
- [Załącznik nr 2 do Regulaminu Wzór umowy o](http://rpo.dolnyslask.pl/wp-content/uploads/2015/11/Zal_2_umowa.zip) [dofinansowanie wraz z załącznikami](http://rpo.dolnyslask.pl/wp-content/uploads/2015/11/Zal_2_umowa.zip)
- [Załącznik nr 3 do Regulaminu Wyciąg z kryteriów wyboru](http://rpo.dolnyslask.pl/wp-content/uploads/2015/11/Załącznik-nr-3-wyciąg-z-kryteriów-wyboru-projektów-zatwierdzonych-przez-KM-RPO-WD-2014-2020-uchwałą-nr-215.docx) [projektów \(zatwierdzonych przez KM RPO WD 2014-2020](http://rpo.dolnyslask.pl/wp-content/uploads/2015/11/Załącznik-nr-3-wyciąg-z-kryteriów-wyboru-projektów-zatwierdzonych-przez-KM-RPO-WD-2014-2020-uchwałą-nr-215.docx) [uchwałą nr 2/15\)](http://rpo.dolnyslask.pl/wp-content/uploads/2015/11/Załącznik-nr-3-wyciąg-z-kryteriów-wyboru-projektów-zatwierdzonych-przez-KM-RPO-WD-2014-2020-uchwałą-nr-215.docx)
- [Załącznik nr 4 do Regulaminu Zestawienie wskaźników na](http://rpo.dolnyslask.pl/wp-content/uploads/2015/11/Załącznik-nr-4-Zestawienie-wskaźników-na-poziomie-projektu-dla-Działania-5.2-System-transportu-kolejowego-w-naborze.docx) [poziomie projektu dla Działania 5.2 System transportu](http://rpo.dolnyslask.pl/wp-content/uploads/2015/11/Załącznik-nr-4-Zestawienie-wskaźników-na-poziomie-projektu-dla-Działania-5.2-System-transportu-kolejowego-w-naborze.docx) [kolejowego w naborze](http://rpo.dolnyslask.pl/wp-content/uploads/2015/11/Załącznik-nr-4-Zestawienie-wskaźników-na-poziomie-projektu-dla-Działania-5.2-System-transportu-kolejowego-w-naborze.docx)
- [Regulaminu pracy KOP dla IZ RPO WD z dnia 07 marca 2016](http://rpo.dolnyslask.pl/wp-content/uploads/2015/12/Regulamin-KOP-IZ-RPO-WD-konkurs-07.03.16.pdf) [r.](http://rpo.dolnyslask.pl/wp-content/uploads/2015/12/Regulamin-KOP-IZ-RPO-WD-konkurs-07.03.16.pdf)